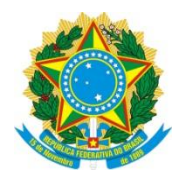

Ministério da Educação<br>de Tecnológica Federal do Paraná Universidade Tecnológica Federal do Paraná Campus Londrina

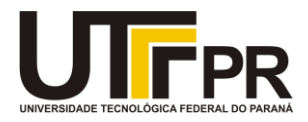

## OTIMIZAÇÃO DE LINHAS DE TRANSPORTE COLETIVO PÚBLICO ATRAVÉS DE MODELAGEM E SIMULAÇÃO

Londrina

2021

## FABIO GARCIA GARBELOTTO

# Otimização De Linhas De Transporte Coletivo Público Através De Modelagem E Simulação

Trabalho de Conclusão de Curso apresentado no curso de Engenharia de Produção da Universidade Tecnológica Federal do Paraná do campus Londrina-PR.

Orientador: Prof. Dr. Rogério Tondato

LONDRINA 2021

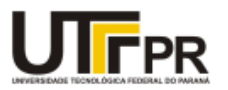

Ministério da Educação UNIVERSIDADE TECNOLÓGICA FEDERAL DO PARANÁ DEP. ACAD. DE ENG. DE PRODUCAO - LD

#### TERMO DE APROVAÇÃO

#### TRABALHO DE CONCLUSÃO DE CURSO - TCC

#### OTIMIZAÇÃO DE LINHAS DE TRANSPORTE COLETIVO PÚBLICO ATRAVÉS DE MODELAGEM E SIMULAÇÃO

Por

#### Fábio Garcia Garbelotto

Monografia apresentada às 17 horas do dia 11 de maio de 2021 como requisito parcial, para conclusão do Curso de Engenharia de Produção da Universidade Tecnológica Federal do Paraná, Câmpus Londrina. O candidato foi arguido pela Banca Examinadora composta pelos professores abaixo assinados. Após deliberação e conferidas, bem como achadas conforme, as alterações indicadas pela Banca Examinadora, o trabalho de conclusão de curso foi considerado APROVADO.

Banca examinadora:

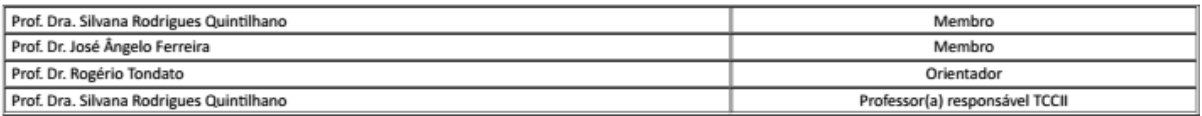

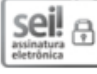

Documento assinado eletronicamente por (Document electronically signed by) JOSE ANGELO FERREIRA, PROFESSOR DO MAGISTERIO SUPERIOR, em (at) 11/05/2021, às 17:30, conforme horário oficial de Brasilia (according to official Brasilia-Brazil time), com fundamento no (with legal based on) art. 6º, § 1º, do Decreto nº 8.539, de 8 de utubro de 2015.

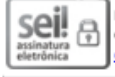

Documento assinado eletronicamente por (Document electronically signed by) ROGERIO TONDATO, PROFESSOR(A) ORIENTADOR(A), em (at) 11/05/2021, às 17:33, conforme horário oficial de Brasília (according to official Brasilia-Brazil time), com fundamento no (with legal based on) art. 6º, § 1º, do Decreto nº 8.539, de 8 de outubro de 2015.

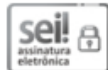

Documento assinado eletronicamente por (Document electronically signed by) SILVANA RODRIGUES QUINTILHANO TONDATO, PROFESSOR DO MAGISTERIO SUPERIOR, em (at) 11/05/2021, às 17:33, conforme horário oficial de Brasília (according to official Brasília-Brazil time), com fundamento no (with legal based on) art. 6º, § 1º, do Decreto nº 8.539, de 8 de outubro de 2015.

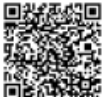

nticidade deste documento pode ser conferida no site (The authenticity of this document can be checked on the website) <u>https://sel.utfpr.edu.br/sel/controlador ex</u><br>l<u>ocumento\_conferir&id\_oreao\_acesso\_externo=0</u>, informand dor\_externo.php?

Referência: Processo nº 23064.016779/2021-79

SEL nº 2016071

#### RESUMO

A roteirização é um método de otimização de rotas muito utilizado por pesquisadores do mundo todo para encontrar o percurso ideal entre pontos de demandas, satisfazendo as necessidades do problema e reduzindo custos operacionais. O presente trabalho constitui-se de uma pesquisa com o objetivo de otimizar o deslocamento total de quatro linhas de ônibus da zona oeste de uma cidade do norte do Paraná, através da roteirização, fazendo o uso de métodos como modelagem e simulação de tráfego. Apresenta-se o levantamento dos dados das linhas, seu estudo e a elaboração de um método de aprimoramento, o qual foi rodado para gerar dois resultados de duas simulações diferentes, uma atendendo com 2 linhas e outra com 4 linhas. Os resultados obtidos foram satisfatórios para ambas simulações, reduzindo a distância total percorrida nas linhas. Espera-se que o método encontrado possa ser replicado em diferentes áreas da cidade onde também exista a necessidade de melhoria.

Palavras-chave: Roteirização; modelagem; simulação; otimização; ônibus.

#### *ABSTRACT*

*Routing is a route optimization method widely used by researchers around the world to find the ideal route between demand points, satisfying problem needs and operational costs. The present work consists of a research with the objective of optimizing the total displacement of four bus lines in the west zone of a city in the north of Paraná, through routing, making use of methods such as modeling and traffic exercise. The survey of the data of the lines, their study and the preparation of an improvement method are presented, which was run to generate results from two different simulations, one serving with 2 lines and the other with 4 lines. The results obtained were satisfactory for both simulations, the total distance covered in the lines. It is hoped that the method found can be replicated in different areas of the city where there is also a need for improvement.*

*Keywords: Routing; modeling; simulation; optimization; bus.*

## ÍNDICE DE ILUSTRAÇÃO

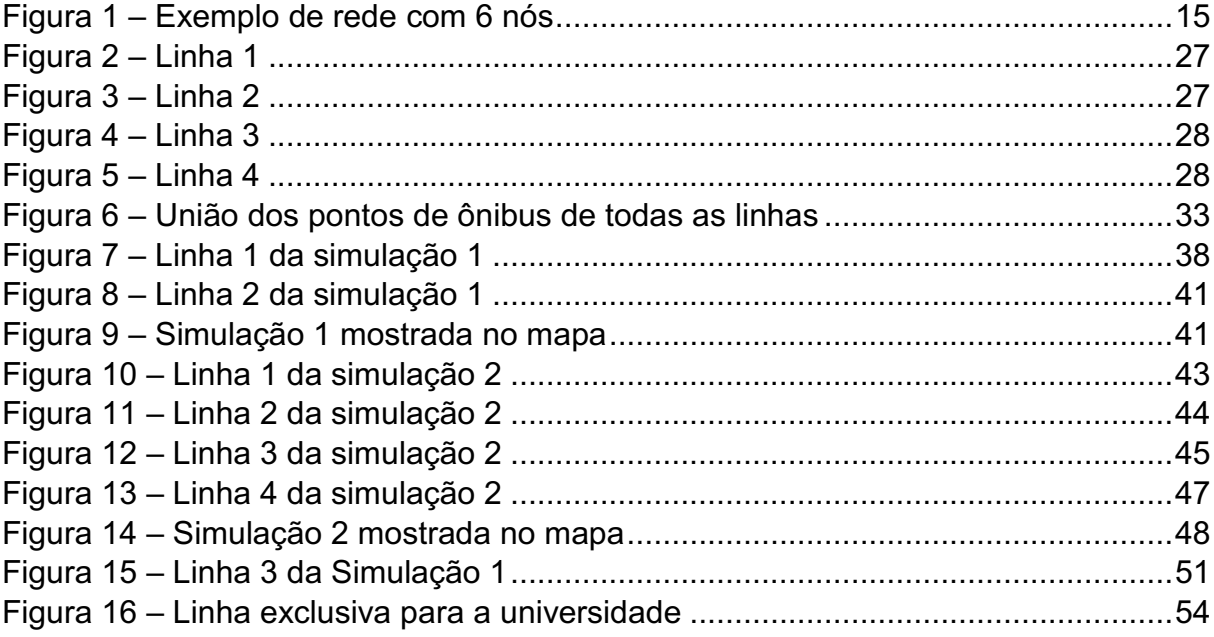

### ÍNDICE DE TABELAS

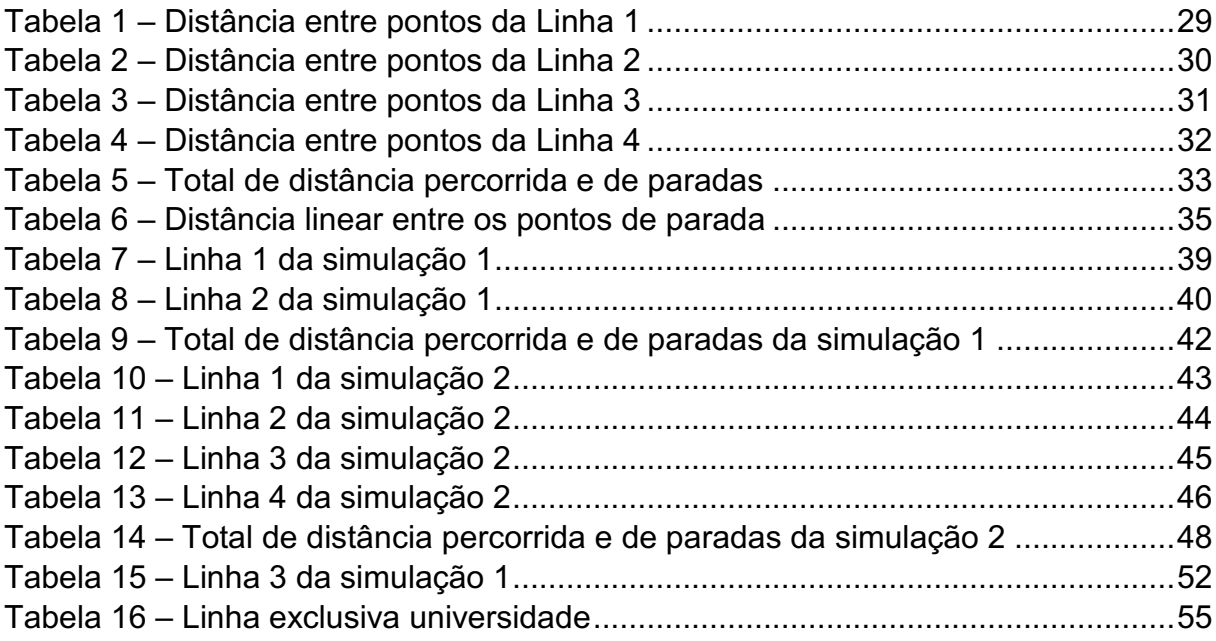

### **SUMÁRIO**

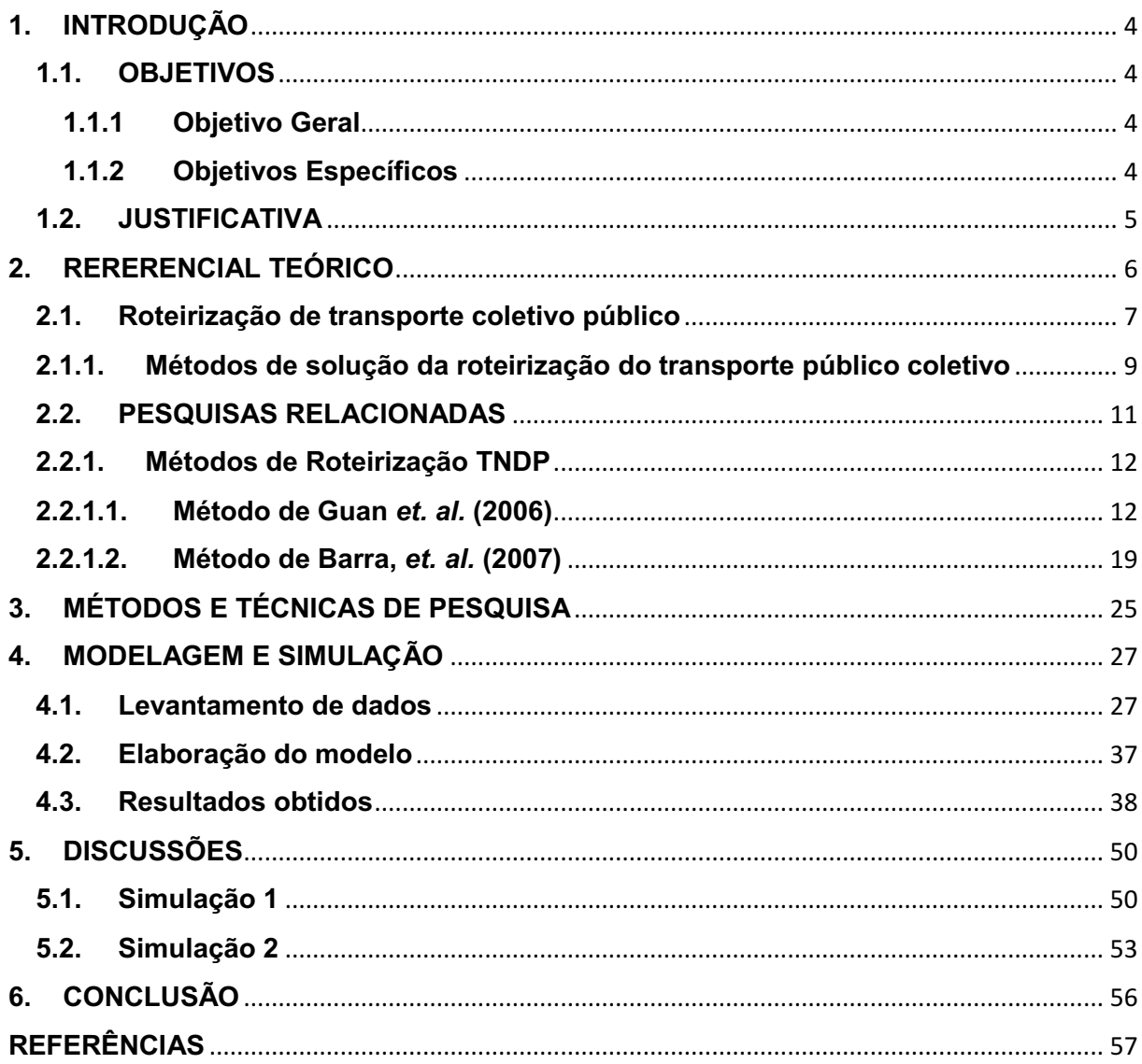

### <span id="page-8-0"></span>1. INTRODUÇÃO

A roteirização é um processo de determinação das melhores linhas de ônibus onde existem muitas variáveis a serem consideradas, o que torna esse problema bastante complexo. Podem ser utilizadas diversos tipos de metodologias, então é preciso conhecer bem o problema para elaborar a programação de roteirização ideal, resultando em uma programação enxuta.

Grande parte dos problemas de roteirização estão relacionadas ao itinerário mal planejado das linhas, acarretando um número de viagens com distâncias maiores que as necessárias e uma grande quantidade de veículos para atender aos pontos de demanda.

Muitas empresas não adotam um sistema de modelagem de linhas, o que acaba gerando um processo obsoleto e com custos excessivos. Um método bem elaborado de como atender a pontos préexistentes de maneira ótima é o primeiro passo para uma roteirização eficiente.

Com esta pesquisa, através dos métodos de modelagem e simulação, pertencentes à roteirização, pretende-se otimizar o custo de percurso de quatro linhas localizadas na zona oeste de uma cidade do norte do Paraná.

### <span id="page-8-1"></span>1.1. OBJETIVOS

### <span id="page-8-2"></span>1.1.1 Objetivo Geral

Otimizar a distância total percorrida de quatro linhas de ônibus da região oeste de uma cidade do norte do Paraná, a fim de proporcionar um menor custo de percurso para a empresa de transporte.

### <span id="page-8-3"></span>1.1.2 Objetivos Específicos

- Desenvolver o referencial teórico sobre roteirização;
- Levantar as distâncias do transporte;
- Analisar os dados levantados através de simulação;
- Identificar melhorias para as linhas a partir dos resultados obtidos.

#### <span id="page-9-0"></span>1.2. JUSTIFICATIVA

É reconhecido que uma rede de trânsito é formada através de um longo processo de evolução. Para fins práticos, as alterações nas estruturas de linhas precisam ser cuidadosamente limitadas. Isso significa que, em vez de tentar otimizar toda uma rede de trânsito, um sistema de suporte à decisão (DSS) é necessário para que as aplicações práticas planejem etapas de mudanças em uma rede, otimizandoa gradualmente para atingir metas de curto e longo prazos. Este estudo apresentou uma ferramenta computacional que suporta o desenvolvimento de DSS, já que, além de sua capacidade de resolver grandes problemas de otimização, o método STGB também permite que planejadores de trânsito otimizem toda uma rede de trânsito ou partes dela. Pesquisas sobre DSS podem incluir a formulação de estratégias e metodologias para "otimizar" a evolução de uma rede de trânsito.

O mal planejamento das linhas de ônibus gera tanto um descontentamento dos clientes quanto gastos públicos desnecessários. Com o estudo da modelagem, é possível determinar qual conjunto de linhas atende de maneira otimizada os pontos de demanda de transporte público até seus destinos. Dessa forma, se torna viável a disposição dessas linhas no mapa, atendendo aos pontos já existentes.

Sendo assim essa pesquisa contribuirá para o setor público e a sociedade, determinando linhas mais curtas e mais viáveis, o que implica num menor consumo de combustível, um dos fatores responsáveis pelo alto custo das passagens, sendo possível reduzi-lo junto com tempo de viagem dos passageiros.

#### <span id="page-10-0"></span>2. RERERENCIAL TEÓRICO

A roteirização é um método eficiente para definir o melhor caminho a ser percorrido por alguém ou por um meio de transporte, levando em consideração as variáveis que se julguem importantes para o problema em questão.

O problema de roteirização de veículos é conhecido na literatura como VRP (*Vehicle Routing Problem*). Belfiore *et al.* (2006), define o VRP como o problema clássico de roteirização de veículos que tem como objetivo encontrar o conjunto de linhas com o menor custo agregado, procurando minimizar a distância percorrida, o número de veículos, entre outros fatores. Os veículos iniciam e terminam em um CD (centro de distribuição) com a demanda de todos os nós sendo atendida apenas uma única vez por apenas um veículo com capacidade limitada. Algumas formulações podem usar restrições de tempo máximo de viagem.

Belfiore *et al.* (2006) apresenta variações do VRP comumente usadas em resoluções de problemas de roteirização. O primeiro é o VRPSD *(vehicle routing problem with split deliveries*), traduzido como "problema de roteirização de veículos com entregas fracionadas", onde cada cliente pode ser visitado por mais de um veículo. Assim, além de determinar o roteiro, o VRPSD determina a quantidade atendida a cada cliente por cada veículo.

O problema de roteirização de veículos com frota heterogênea fixa *heterogeneous fixed fleet vehicle routing problem* (HFFVRP) - segundo Belfiore *et al.* (2006), apresenta mais de um meio de transporte (ônibus, trem, metrô etc.) e o número de veículos é limitado. Quando o número de veículos for ilimitado, caracteriza-se o problema de dimensionamento e roteirização de uma frota heterogênea de veículos *fleet size and mix vehicle routing problem* – (FSMVRP), onde é necessário determinar também o tamanho e a composição da frota.

Segundo Souza *et al.* (2016), os métodos de soluções de linhas e de programação de veículos estão cada dia mais se desenvolvendo e apresentando uma importância significativa pra empresas que precisam oferecer transportes de cargas, pois minimizam os custos e otimizam o tempo de transporte. Com métodos diferenciados de roteirização, cabe ao profissional escolher o que melhor se enquadra nos requisitos de seu problema.

Lucarelli (2017), elenca as características dos problemas de roteirização. São elas:

- Tamanho da frota disponível (um veículo ou vários veículos);
- Tipo de frota disponível (homogênea, heterogênea, veículos especiais);
- Garagem dos veículos (um único depósito ou vários depósitos);
- Natureza da demanda (Determinística, Probabilística e Parcialmente satisfeita);
- Localização de demanda (Nos nós, nos arcos e misto);
- Característica da rede (Não orientada, orientada, mista e Euclidiana);
- Restrições de capacidade do veículo (Impostas (rotas com mesma capacidade), Impostas (rotas com diferentes capacidades), não impostos (capacidade ilimitada));
- Tempo máximo de rotas (Impostas (rotas com mesmo tempo máximo), Impostas (rotas com diferentes tempos máximos) e não impostos (capacidade ilimitada));
- Operações envolvidas (Somente coletas, somente entregas e mistas);
- Custos Variáveis ou custos de roteirização (Fixos de operação ou custos de aquisição dos veículos, custos comuns de transporte);
- Objetivos (minimizar os custos totais de roteirização, minimizar a soma dos custos fixos e variáveis, minimizar o número necessário de veículos, maximizar a função utilizada pelo cliente).

É muito importante saber qual dessas características o problema estudado necessita considerar. Também se pode estipular pesos para cada variável, caso seja relevante.

### <span id="page-11-0"></span>2.1. Roteirização de transporte coletivo público

Zhang e Zhou (2009) afirmam que o agendamento das linhas é o conteúdo central das empresas de ônibus pois afetará o nível do serviço disponibilizado e o lucro da empresa. Esse agendamento é estipulado através dos cálculos de roteirização em que melhor se enquadram os fatores mais relevantes para o problema em questão.

Zhao e Zeng (2007) destacam também que o sucesso para encontrar soluções para a otimização de redes de trânsito em larga escala sempre foi limitado, pelo fato de que os problemas de otimização de tráfego são problemas combinatórios com um grande número de soluções potenciais, o que sobrecarrega a atual tecnologia de computação. Eles evidenciam em seu estudo que muitos estudos tentam abordar esse assunto, otimizando o custo operacional juntamente com os custos dos usuários, mas encontram dificuldades pois são objetivos conflitantes e com diferentes medidas (normalmente o custo operacional é medido em unidades monetárias e o custo do passageiro em unidade de tempo).

De acordo com Barra *et. al* (2007), é impossível encontrar "a" solução ótima para uma rede de trânsito em escala real e muito difícil de chegar na solução "quase ótima". Por esse motivo, a otimização das redes de transporte público atrai pesquisadores do mundo todo, sendo exaustivamente estudada até os dias atuais.

Segundo Barra et al. (2007), o Projeto de Rede de Trânsito (TND, de Transit Network Design) é mais complicado que o problema tradicional de design de rede pois, além de definir quais arcos devem ser incluídos na rede, o TND inclui agrupamento de arcos em linhas fixas, determinando também a frequência de atendimento dessas linhas, além de existirem ainda mais variáveis e restrições que devem ser consideradas para cidades de tamanho real, como parâmetros de nível de serviço e restrições de custos e operação, o que torna o TND ainda mais complexo.

Para Imrona *et al*. (2016), a roteirização do transporte público deve ser capaz de atender toda a área urbana de uma cidade e lidar com toda a demanda de passageiros. Também, um dos objetivos da roteirização é evitar ao máximo o congestionamento nos percursos estudados. Nas áreas em que o transporte público não alcança, os cidadãos precisam utilizar veículos particulares para chegar a seus destinos, o que faz com que o número de veículos nas ruas cresça, criando a possibilidade de tráfego lento, o que faz com que uma boa roteirização influencie não só na qualidade do serviço ofertado, mas também na qualidade do trânsito em questão.

Para He e Li (2007), a melhor linha de viagem não é algo simples de se encontrar, pois diferentes viajantes têm diferentes critérios de avaliação. Ao mesmo tempo que uns preferem linhas com o menor tempo de execução, outros podem optar por utilizar as que tem um menor custo, entre outros fatores. Por isso, a melhor linha não pode ser estudada simplesmente como o problema do caminho mais curto. He e Li (2007) afirmam que, quando se trata de transporte público, os passageiros sempre optam por utilizar as linhas que proporcionam um menor tempo de viagem e o menor tempo de transferência entre veículos.

Borndörfer *et al*. (2004) afirmam que o problema do planejamento de linhas é o problema fundamental no planejamento estratégico do transporte, que consiste em encontrar linhas e frequências para atender uma determinada demanda, tomando como base dois objetivos: minimizar o custo operacional e o desconforto dos usuários, que é medido pelo tempo total de deslocamento do passageiro ou pelo número de transferências durante o trajeto, ou ambos.

É natural que alguns pesquisadores usem de sua experiência na área para projetar novas redes de trânsito ou apontar pequenas melhorias de roteirização sem a ajuda de um software de simulação. Barra *et al.* (2007) explicam que pesquisadores tendem a fazer isso por ser mais fácil e não tão matemático como os problemas de otimização, mas a solução acaba não sendo tão eficiente como as baseadas em programas que buscam a solução ótima. O ideal seria uma mistura dos dois fatores, pois por meio de um pacote de simulação o planejador de trânsito pode usar sua própria experiência e conhecimento para testar possíveis configurações, prever o comportamento do usuário e avaliar alternativas testadas, com toda uma interação com um processo inteiro.

Imrona *et al.* (2016) destaca que o número de veículos disponíveis para cada linha deve ser calculado cuidadosamente. Se esse número for baixo, menor os custos, mas não será possível atender a muitos passageiros e, se o número for alto, o custo é elevado, e apesar de ser possível atender aos passageiros, essa relação resultará em perdas significativas para a empresa.

Para Barra *et. al* (2007), o resultado do design de uma rede de transporte público deve incluir um conjunto de linhas e suas frequências. Resultado esse que é impactado diretamente pela demanda da passageiros, que acaba sendo um fator essencial e determinante para o design da rede.

#### <span id="page-13-0"></span>2.1.1. Métodos de solução da roteirização do transporte público coletivo

Um dos métodos mais conhecidos para solucionar os problemas de VRP é o método do caixeiro viajante.

> O primeiro tipo de problema de roteirização a ser estudado foi o caixeiro viajante (*traveling salesman problem*). A ideia é encontrar o menor caminho que um vendedor deve percorrer, a partir de sua

cidade, a fim de atender um conjunto de clientes (cidades), visitando cada um deles exatamente uma única vez. (Wu, 2007, p.05)

Esse método leva em consideração apenas a distância a ser percorrida, dessa forma consegue atender as expectativas de problemas não muito complexos. De acordo com Wu (2007), com o passar dos anos, novas restrições foram incorporadas ao caixeiro viajante, conseguindo assim representar melhor os diversos problemas envolvendo roteirização de pessoas, veículos e cargas.

Para Cunha (2009), essas restrições se deram nos seguintes fatores: capacidade dos veículos; frotas compostas por veículos de diferentes tamanhos; horário de atendimento (conhecido na literatura como janela de tempo ou janelas horárias); tempo para percorrer uma rota e restrições de tipos de veículos que podem atender determinados clientes.

> Problemas de roteirização de veículos são muitas vezes definidos como problemas de múltiplos caixeiros viajantes com restrições adicionais de capacidade, além de outras que dependem de cada aplicação. (Cunha, 2009, p.53)

Assim nota-se que cada problema de roteirização tem suas particularidades, ou seja, fatores que serão levados em consideração para resultar nas linhas que melhor satisfaçam às necessidades do sistema.

Cunha (2009) afirma que os problemas de otimização de veículos, incluindo o problema do caixeiro viajante, pertencem à categoria conhecida como *NP*difícil (do inglês "*NP-hard*") por possuírem ordem de complexidade exponencial, o que indica que o esforço computacional aumenta exponencialmente à medida em que aumentam o número de pontos a serem atendidos e precisam ser resolvidos através de heurísticas.

Soares (2008) explica que os métodos heurísticos usam uma lógica para encontrar solução para determinado problema, sem precisar testar possibilidade por possibilidade em busca da melhor. Assim é criada uma heurística específica para cada problema que não possua um algoritmo exato. São algoritmos que produzem uma solução em um número finito de passos, passos esses que aumentam ou diminuem conforme o tamanho da instância do problema. Dentre as heurísticas podemos citar o método do vizinho mais próximo, cobertura mínima e algoritmo de Christofides.

Soares (2008) evidencia também as metaheurísticas. São definidas como algoritmos que precisam de um critério para parar, podendo ser ligada a diferentes problemas de otimização com poucas modificações para adaptá-la. Podem ser

10

usadas para melhorar soluções encontradas por heurísticas ou serem usadas de forma isolada. São exemplos de metaheuristicas o *Simulated Annealing* e Busca Tabu.

Tendo em vista a dificuldade em se resolver problemas de roteirização de transporte público coletivo, faz-se necessário o estudo e direcionamento dos temas a serem abordados.

#### <span id="page-15-0"></span>2.2. PESQUISAS RELACIONADAS

As pesquisas relacionadas com otimização de roteirização são comumente chamadas de "Projetos de Rede de Transporte Urbano", que na literatura é encontrado como *Urban Transportation Network Design Problem* (UTNDP). Segundo Farahani *et. al* (2013) existem três diferentes tipos de definições para o UTNDP. A primeira definição é referente à construção e/ou expansão de vias de trânsito; a segunda é a localização de estruturas da rede de transporte, como por exemplo, pontos de parada, estações terminais, entre outros; e uma terceira definição, que envolve o completo processo decisório no planejamento de transporte, incluindo decisões estratégicas, táticas e operacionais.

Para facilitar a pesquisa e o entendimento do assunto, este trabalho irá apresentar o terceiro conceito, mas limitado apenas a pontos de parada e estações terminais, sendo capaz de estudar frequências de oferta do transporte.

De acordo com Farahani et al. (2013), as UTNDP são classificadas em dois grandes grupos de pesquisa: O problema do projeto de rede de vias (*Road Network Design Problem* RNDP); e o problema do cronograma e projeto de rede de transporte público (*Public Transit Network Design and Scheduling Problem* PTNDSP).

O tema deste trabalho é o PTNDSP, que lida principalmente o design da rede de transporte público, bem como a frequência dos serviços e os horários. Este problema é classificado em cinco tipos com base nas decisões abordadas (FARAHANI *et. al*; 2013): (1) o problema de projeto da rede de trânsito (*Transit Network Design Problem* TNDP) que atende exclusivamente ao projeto das linhas de trânsito, incluindo origens e destinos, itinerários e pontos de parada. (2) o problema da configuração de frequência e design de rede de trânsito (*Transit Network Design and Frequency Setting Problem*  TNDFSP), que lida com o problema de configuração de frequência de serviço de cada linha de ônibus, além do projeto da linha; (3) O

problema de definição de frequências da rede de transporte, quando a linha já está estruturada e o objetivo é apenas definir a frequência dos veículos; (4) O problema da calendarização da rede de trânsito lida com as questões do cronograma, a partir das linhas já estruturadas e suas frequências de serviço já definidas; e (5) O problema de escalonamento da rede de trânsito considera tanto as decisões de frequência quanto de cronograma dadas a estrutura da linha.

Ao focar nos problemas PTNDSP, parece plausível que sejam estudados os problemas relacionados aos projetos das linhas, bem como a configuração de frequência do serviço e tempos de atendimento. Assim, os problemas TNDP e TNDFSP serão abordados na sequência.

#### <span id="page-16-0"></span>2.2.1. Métodos de Roteirização TNDP

Nesta seção serão apresentados os modelos de roteirização que mais se aproximam do trabalho em questão.

#### <span id="page-16-1"></span>2.2.1.1. Método de Guan *et. al.* (2006)

Guan *et al*. (2006) elaboraram um modelo de TDNP para a otimização simultânea da configuração da linha de transporte público e da atribuição de linhas de passageiros em uma rede de transportes ferroviário da cidade de Hong Kong, na China. Apesar do veículo em questão não ser ônibus, mas sim trens, o estudo é de grande valia para o embasamento desse trabalho, já que fatores como formulações e restrições são comuns nos dois tipos de estudo. A grande diferença é que, na rede de transportes ferroviária estudada por Guan *et al*. (2006), os caminhos já estão traçados, definidos pelos trilhos dos trens, não podendo criar novos. Já quando se trata de ônibus, pode-se criar novos caminhos, usando novas ruas e projetando novas possibilidades de linhas.

Segundo Guan *et al*. (2006), o planejamento do transporte coletivo ocorre em três estágios. No longo prazo é feita a previsão de demanda e rede, de médio a longo prazo, a configuração de linha de trânsito e a curto prazo, a programação de operação de veículo. A pesquisa concentrou-se predominantemente no agendamento de serviços de transporte de curto prazo para uma determinada rede de trânsito e configuração de linha.

O modelo busca encontrar a melhor configuração de linhas na rede de transporte público para a minimização dos custos operacionais do sistema e a maximização da qualidade do serviço. Para Guan *et al*. (2006), reduzir a quilometragem percorrida nas linhas reduziria o custo operacional da rede, mas ao mesmo tempo faria com que muitos passageiros tivessem que realizar um maior número de transferências para chegarem aos seus destinos, implicando numa qualidade de serviço menor devido ao tempo adicional de espera e inconveniência aos viajantes. O contrário seria introduzir linhas mais diretas para melhorar o conforto do passageiro exigindo menos transferências, mas isso acarretaria em um custo operacional mais alto.

Na fase inicial do modelo, Guan *et al*. (2006) supõem uma rede de transporte já está estabelecida com o objetivo de minimizar os custos de construção. A rede dada conecta um determinado conjunto de pontos de demanda de passageiros e deve ser determinado um conjunto de linhas ótimo seguindo alguns critérios.

O modelo matemático de Guan *et al*. (2006) lida primeiramente com a configuração de linha e a designação de caminhos de passageiros simultaneamente. Depois utiliza esses dois componentes para realizar uma integração e chegar no modelo completo.

O primeiro componente do modelo é a configuração de linha, que tem como objetivo encontrar o custo mínimo do planejamento de linhas que conecte todos os nós ou estações. Seja A o conjunto de todas as arestas da rede, cada candidato a linha de trânsito é então um dos subconjuntos de A, denotado por  $m$ , e  $M$  é o conjunto de todas as linhas de trânsito possíveis na rede. A Equação 1 mostra uma variável de decisão binária  $x_m$  que representa se a linha  $m$  está incluída no plano de linhas. A Equação 2 se refere a uma matriz incidente  $\Delta_m^a$  que indica se a linha  $m$  passa por uma aresta  $a$ .

#### $x_m$  (1 se m for escolhido para o plano de rotas  $\frac{1}{2}$  Eq. 1  $\Delta_m^a \left\{ \begin{matrix} 1 & \text{se} & m & \text{passa} & \text{pela aresta} \\ 0 & 0 & \text{case} & \text{contrúria} \end{matrix} \right\}$ 0 caso contrário Equação 2

13

O objetivo do problema de configuração de linha básica é encontrar um conjunto de custo mínimo de  $m$ , de tal forma que a união de  $m$  contenha todas as

arestas em A. O custo de uma linha depende do tamanho da linha de trânsito e do nível de serviço (ou seja, frequência do trem). Como apresentado anteriormente, esse tipo de modelo é TNDP, então não é considerada a frequência. Por esse motivo, Guan *et al*. (2006) definiram um mesmo nível de frequência em toda a rede, assim o custo de qualquer linha de transporte é considerado linearmente proporcional ao comprimento da linha de transporte.

Com as considerações acima, o objetivo de encontrar um conjunto de custo mínimo de linhas de trânsito é equivalente a minimizar o comprimento total de todas as linhas de trânsito conforme a Equação 3 e 4.

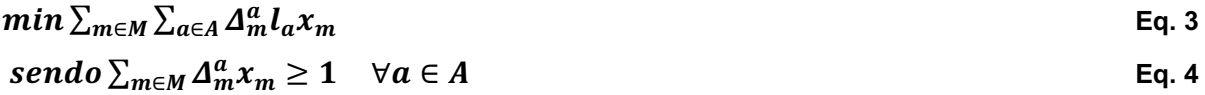

Onde  $l_a$  é o tamanho da aresta  $a \in \sum_{a \in A} \Delta_m^a l_a$  é o tamanho da linha  $m$ . A Equação 4 garante a conectividade da rede, ou seja, todas as arestas devem ser cobertas por pelo menos uma linha de trânsito para que a viagem entre quaisquer pares de nós seja possível.

O segundo componente do modelo está relacionado com a atribuição da linha de passageiros, que pode ser descrita pelo caminho percorrido por um passageiro na rede. Um caminho é uma sequência de arestas que um passageiro viaja até seu destino. Ele escolhe apenas um caminho em cada viagem. Por outro lado, uma linha de trânsito é uma sequência de arestas que um veículo de trânsito viaja para fornecer serviços. Um passageiro viajando em um caminho pode pegar diferentes linhas de trânsito disponíveis. Por exemplo, na

<span id="page-19-0"></span>[Figura](#page-19-0) **1**, um passageiro viajando do nó 1 para o nó 6 tem apenas um caminho de viagem 1–3–4–6. Ele pode pegar a linha 1–3–4–5 e fazer uma transferência para a linha 2–3–4–6, tanto no nó 3 como no nó 4.

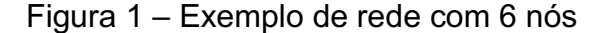

<span id="page-20-0"></span>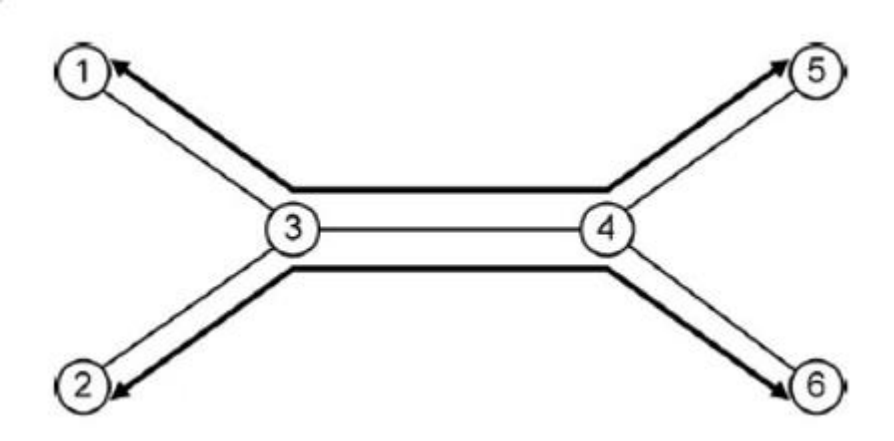

Fonte: adaptado de Guan *et al.* (2006)

A designação dos caminhos de passageiros deve levar em conta o tempo de viagem no veículo e o tempo de transferência. Assume-se um tempo constante (ou penalidade) para cada transferência. Define-se  $K_{rs}$  como os caminhos possíveis préidentificados do nó de origem  $r \in N$  para o nó de destino  $s \in N$ . Encontrar o menor número de transferências para cada caminho escolhido equivale a encontrar o menor número de linhas de transporte que os passageiros precisam usar. A escolha da linha de transporte deve atender a duas condições de viabilidade: o conjunto de linhas escolhido deve cobrir todas as arestas do caminho escolhido e as linhas escolhidas devem estar introduzidas na configuração de linhas. Sem levar em conta o problema de capacidade de passageiros, o modelo minimiza a combinação de tempo total de viagem de passageiros e o número total de transferências de passageiros mostrados nas Equações 5 a 8:

$$
\text{min} \ \ \beta \sum_{r \in N} \sum_{s \in N} \sum_{m \in M} d_{rs} y_{rs}^m + \gamma \sum_{r \in N} \sum_{s \in N} \sum_{k \in K_{rs}} \sum_{a \in A} d_{rs} \delta_{rs}^{ak} l_a z_{rs}^k \qquad \qquad \text{Eq. 5}
$$

 $\mathcal{S}endo \sum_{m\in M} \varDelta^a_m y^m_{rs} \geq \delta^{ak}_{rs} z^k_{rs} \quad \forall \ a\in A, k\in K_{rs}, r\in N, s\in N$ 

$$
x_m - y_{rs}^m \geq 0 \qquad \qquad \forall \ m \in M, r \in N, s \in N
$$
 Eq. 7

$$
\sum_{k \in K_{rs}} z_{rs}^k = 1 \qquad \qquad \forall \ r \in N, s \in N \qquad \qquad \text{Eq. 8}
$$

Onde  $y^m_{rs}$  indica se o passageiro viajando de  $r$  para  $s$  escolherá a linha  $m$ ,  $\mathrm{z}_{rs}^k$ indica se o passageiro viajando de  $r$  para  $s$  escolherá o caminho  $k$ ,  $d_{rs}$  é a demanda de passageiros entre os nós  $r$  e  $s, \beta$  e  $\gamma$  são dois fatores de peso,  $\delta^{ak}_{rs}$  é a matriz caminho-aresta cujo valor é 1 se o caminho  $k$  entre o nó  $r$  e  $s$  usa a aresta  $a \in 0$  caso contrário,  $\sum_{a \in A} \delta_{rs}^{ak} l_a$  é o comprimento do caminho k.

A Equação 6 é a restrição que garante a viabilidade da viagem no sentido de que as linhas tomadas por um passageiro tenham que cobrir todas as arestas no caminho escolhido pelo passageiro. A Equação 7 restringe que um passageiro só possa usar linhas disponíveis para serem introduzidas. A Equação 8 restringe que um viajante entre um par OD escolha apenas um caminho.

Os dois componentes do modelo de configuração da linha (Equações 3 e 4) e da atribuição de caminho de passageiros (Equações 5 a 8) são acoplados através da Equação 7 em suas respectivas variáveis  $x^m$  e  $y_{rs}^m$ . Para integrar e resolver os dois componentes do modelo, foi usado uma combinação das funções objetivos representadas pelas Equações 3 e 5 com um fator de ponderação adicional  $\alpha$ . O modelo combinado é formulado segundo as Equações 9 a 17.

$$
\min F(x, y, z) = \alpha \sum_{a \in A} \sum_{m \in M} \Delta_m^a I_a x_m + \beta \sum_{r \in N} \sum_{s \in N} \sum_{m \in M} d_{rs} y_{rs}^m + \gamma \sum_{r \in N} \sum_{s \in N} \sum_{k \in K_{rs}} \sum_{a \in A} d_{rs} \delta_{rs}^{ak} I_a z_{rs}^k
$$
 Eq. 9

$$
\text{sendo } \sum_{m \in M} \Delta_m^a x_m \ge 1 \qquad \forall a \in A
$$
 Eq. 10

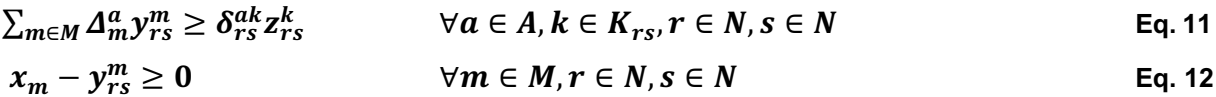

$$
\sum_{k \in K_{rs}} z_{rs}^k = 1 \qquad \qquad \forall r \in N, s \in N \qquad \qquad \text{Eq. 13}
$$

 $\sum_{m \in M} \Delta_m^a f_m x_m \leq C_a$   $\forall a \in A$  Eq. 14

 $(\sum_{a \in A} \Delta_m^a I_a - L_{min}) x_m \ge 0$   $\forall m \in M$  Eq. 15

 $(\sum_{a\in A} \Delta_m^a l_a - L_{m\acute{\alpha}x})x_m \le 0$   $\forall m \in M$  Eq. 16

 $\sum_{m\in M}y_{rs}^m\leq T$   $\forall r\in N, s\in N$  Eq. 17

Onde  $\alpha, \beta, \gamma \ge 0$ ,  $\alpha + \beta + \gamma = 1$ ;  $x = \{x_m, m \in M\}$ ;  $y = \{y_{rs}^m, m \in M, r \in N, s \in M\}$ N}; e  $z = \{z_{rs}^k, k \in K_{rs}, r \in N, s \in N\}$ .  $f_m$  é a frequência da linha m,  $C_a$  é a capacidade de transporte de veículos da aresta a,  $L_{min}$  e  $L_{max}$  são o comprimento mínimo e máximo de cada linha e  $T$  é o número máximo de linhas a serem usadas por cada passageiro.

A Equação 14 restringe a soma da frequência de todas as linhas que passam através de cada aresta considerando sua capacidade de veículo. A Equação 15 impõe o requisito de comprimento mínimo para cada linha para evitar a rotatividade frequente de trens nos terminais, o que é demorado e improdutivo. A Equação 16 limita o comprimento máximo para cada linha.

A Equação 17 é apresentada para levar em consideração a igualdade entre todos os passageiros na configuração da linha de trânsito. Nomeadamente, a configuração da linha deve ser determinada de modo a que o número de linhas de trânsito tomadas pelos passageiros entre cada par OD seja inferior a um determinado limiar  $T$  ou ao número de transferências necessárias inferior a  $T - 1$ .

A função objetivo consiste em três componentes: o comprimento total das linhas de trânsito, o número total de linhas de transporte usadas e o comprimento total das viagens dos passageiros.  $\alpha$ ,  $\beta$  e  $\gamma$  são considerados como um conjunto de fatores de ponderação e de conversão para os três componentes da função objetivo. O modelo acima é um programa inteiro linear binário e, portanto, pode ser resolvido por qualquer solver inteiro, como o método *branch-and-bound* tradicional (Williams, 1999 *apud* Guan *et. al*, 2006).

Como resolver o programa inteiro binário (Equações 9 a 17) pode ser de bastante demanda computacional, é apresentado algumas maneiras de reduzir o problema, reduzindo algumas variáveis e restrições desnecessárias.

Primeiro, as linhas são consideradas bidirecionais, como a maioria delas é. Isso significa que a variável  $x_m$  representa duas linhas opostas entre um par de terminais, portanto assume-se que o percurso de ida e volta entre dois nós usa as mesmas linhas, mas em direções opostas. Sendo assim, apenas uma variável,  $y_m^{rs}$ , é necessária para representar as opções de linha dos viajantes que viajam entre os nós  $r$  e s. Juntamente com a diminuição no conjunto  $M$ , o conjunto de variáveis  $y$  também diminui. Além disso, viajar do nó  $r$  para o  $s$  terá tantas transferências quanto viajar do nó s para o nó  $r$ . Assim, podemos combinar a demanda do nó  $r$  ao  $s$  com a demanda do nó s para o r em uma demanda, denotada por  $d_{rs}$ , sem impactar na otimização do problema. Com as duas simplificações acima, o tamanho do problema é significativamente reduzido.

Além disso, devido à estrutura física da rede, algumas linhas  $m$  não são usadas pelos passageiros do nó  $r$  para o nó  $s.$  Essas variáveis de opção de linha inviáveis  $y^m_{rs}$ são predefinidas a zero ou podem ser eliminadas para reduzir o programa inteiro. A

regra para as variáveis de opção de linha inviável é eliminada conforme a Equação 18.

Eliminar 
$$
y_{rs}^m
$$
 para  $\{m, r, s | \Delta_m^a \delta_{rs}^{ak} = 0, \ \forall a \in A, k \in K_{rs} \}$  Eq. 18

Pela equação, se um dos caminhos entre os nós  $r$  e  $s$  incluem a aresta  $a$  ( $\delta^{ak}_{rs}=$ 1), ao mesmo tempo a linha m passa pela aresta  $a(\Delta_m^a=1)$ , podemos concluir que a viagem entre esses nós talvez utilize a linha  $m$  na aresta  $a$  ( $\Delta_m^a \delta_{rs}^{ak}=1$ ), caso contrário  $\Delta_m^a \delta_{rs}^{ak} = 0$ . Se  $\Delta_m^a \delta_{rs}^{ak} = 0$  para todas as arestas  $a \in A$  em todos os caminhos  $k \in K_{rs}$ , então a viagem entre os nós  $r$  e  $s$  não pode utilizar a linha  $m$  e  $y^m_{rs}$  deve ser eliminada. A redução no tamanho do programa dessa maneira é dependente da estrutura da rede de trânsito.

No caso de redes de árvores de abrangência mínimas, existe apenas um caminho definido entre dois nós. Portanto, a variável de escolha de caminho  $z_{rs}^k$  é mantida constante e a solução se torna muito mais simples. Com a estrutura simples das redes de árvore de abrangência mínima, ilustramos como as demandas de passageiros, capacidade de aresta, comprimento de linha e restrições de limite de transferência afetam o resultado da configuração de linha.

Depois de modelar as redes de árvores de abrangência mínima, passa-se para o modelo proposto para uma rede geral real: a rede de transporte ferroviário de massa de Hong Kong (MTR). É um sistema de transporte de massa vital que atende dois milhões de passageiros todos os dias e as transferências de passageiros são comuns quando se viaja pela MTR em Hong Kong.

A MTR foi testada com variadas combinações de  $\alpha$ ,  $\beta$  e  $\gamma$  para facilitar a análise de sensibilidade do efeito dos fatores de peso na função objetivo. Foi variado os valores de  $\alpha$ ,  $\beta$  e  $\gamma$  em intervalos de 0,2, resultado no total de 21 combinações.

Quando um componente da função objetivo recebe peso 0, sua variável de controle pode ser indeterminada e assim produzir resultados insignificantes. Por exemplo, se  $\alpha = 0$ , significa que o custo operacional é negligenciado e podemos operar quantas linhas forem possíveis. No entanto, não é necessário operar cada possível linha para prover o serviço de linhas direto mais conveniente para os passageiros. Para isso, define-se o valor atual no programa computacional para ser um pequeno valor insignificante 10−6 e assim testar o efeito do valor de 0 nas variáveis  $\alpha$ , β ou γ. No caso de  $\alpha = 10^{-6}$  no lugar de 0, pode-se examinar o conjunto de linhas de custo mínimo para prover o mais conveniente serviço de linhas diretas para cada par OD.

Foi examinado os resultados das 21 combinações e destacado alguns casos extremos.

Guan *et al*. (2006) destacam que o modelo é formulado como um programa linear inteiro binário e pode ser resolvido por qualquer solver inteiro, como o método padrão *branch-and-bound*, usado em exemplos numéricos, o que faz o método ser bastante acessível. As saídas dos modelos são resultados balanceados entre os custos operacionais da linha de transporte público, as transferências de passageiros e a distância percorrida, dependendo do grau de importância escolhido para cada fator pelos usuários do modelo.

Guan *et al*. (2006) recomendam uma pesquisa adicional no desenvolvimento de algoritmos mais eficientes para problemas em maiores redes e citam alguns métodos de meta-heurística, como Simulated Annealing, Algoritmo Genético e Busca Tabu, que são comumente aplicados para problemas de otimização combinatória, como o problema de configuração de linhas apresentado.

#### <span id="page-24-0"></span>2.2.1.2. Método de Barra, *et. al.* (2007)

É bastante comum que os grafos sejam representados na forma  $G = (N, A)$ , onde  $N$  é um conjunto de nós e  $A$  um conjunto de arestas, ainda  $R$  representa o conjunto de linhas. Os nós representam interseções, como encontros de vias, mas também representam pontos de ônibus, estações de trem e centroides de zonas de demanda. Uma aresta entre os nós representa um modo particular de transporte e uma linha representa uma sequência de nós e arestas de um único modo.

Os autores propõem modelos de restrições satisfatórias para o problema TND, que é testado usando um sistema de Programação de Restrição (PC), que é ao mesmo tempo uma linguagem de programação e uma técnica de otimização, baseada normalmente na pesquisa *branch-and-bound* e, mas não necessariamente, na heurística. O PC pode atribuir passageiros a linhas de viagens simultaneamente com o processo de design de itinerário, o que faz essa técnica ser bastante promissora, não sendo possível em técnicas como Algoritmo Genético ou Pesquisa Tabu.

Para o modelo de Barra *et al.* (2007), uma representação da rede ferroviária ou rodoviária deve ser construída da maneira mais confiável possível de acordo com redes existentes. As direções de fluxo, bem como a capacidade das arestas e os limites de velocidade são levados em consideração. Para efeitos de congestionamento, ônibus muito lotado e transferências demais acabam exigindo um tempo maior. Por outro lado, faixas exclusivas para ônibus aliviam esse efeito. O tempo entre partidas de veículos de uma mesma linha precisa ser considerado, para que não haja prejuízo no funcionamento normal. Barra *et al.* (2007) evidenciam que não é possível usar simultaneamente todos esses elementos em um modelo TND, cada pesquisador usa as restrições e variáveis mais convenientes de acordo com suas crenças.

O modelo proposto por Barra *et al.* (2007) foi inspirado em diversos modelos apresentados na literatura, e leva em consideração também a experiência prática dos autores em suas áreas profissionais (consultoria, ensino, pesquisa) para a escolha de variáveis e restrições e se difere dos outros por não haver função objetivo.

A maneira de apresentar a formulação do modelo, a partir de uma visão sistemática, foi inspirada em Fan e Machemehl (2006). As Equacões 19 a 21 mostram os conjuntos e índices do modelo, sendo  $N$  o conjunto de nós,  $R$  o conjunto de linhas  $e$   $P$  o conjunto de caminhos.

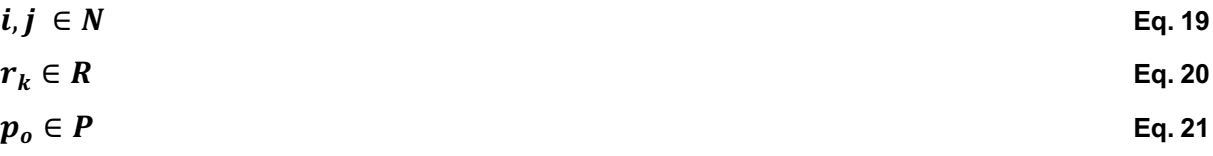

Os dados de entrada são: *nVertices* o número de vértices, *nArcs* o número de arcos (arestas, Aslorig, dest, DistCost, Speed) a descrição de cada arco, com nó de origem, nó de destino, distância entre nós e a velocidade no arco,  $nRoutes$  o número de linhas na solução ( $k = 1 ... nRouters$ ),  $minRouteCost$  o tamanho mínimo da linha; maxRouteCost o tamanho máximo da linha, minRouteRidership o número mínimo de passageiros da linha,  $maxRoutership$  a capacidade máxima da linha;  $minH$  a frequência de partida mínima,  $maxH$  a frequência de partida máxima,  $maxTransfers$ o número máximo de transferências,  $f\cos f$  o coeficiente para permitir alguma variação na frota mínima exigida pela solução,  $existF1$  a frota operacional existente na rede de trânsito real, maxPathCosto tempo máximo de viagem de uma linha,  $maxTotalPathCost$  o tempo máximo de viagem em toda a rede de trânsito,  $odPairs{orig, dest, flow}$  a matriz OD, com nós de origem e destino e a demanda;  $minSpeed$  a velocidade mínima entre cada par OD;  $CTU$  a capacidade da unidade de trânsito. As restrições do método são mostradas nas Equações 22 a 33.

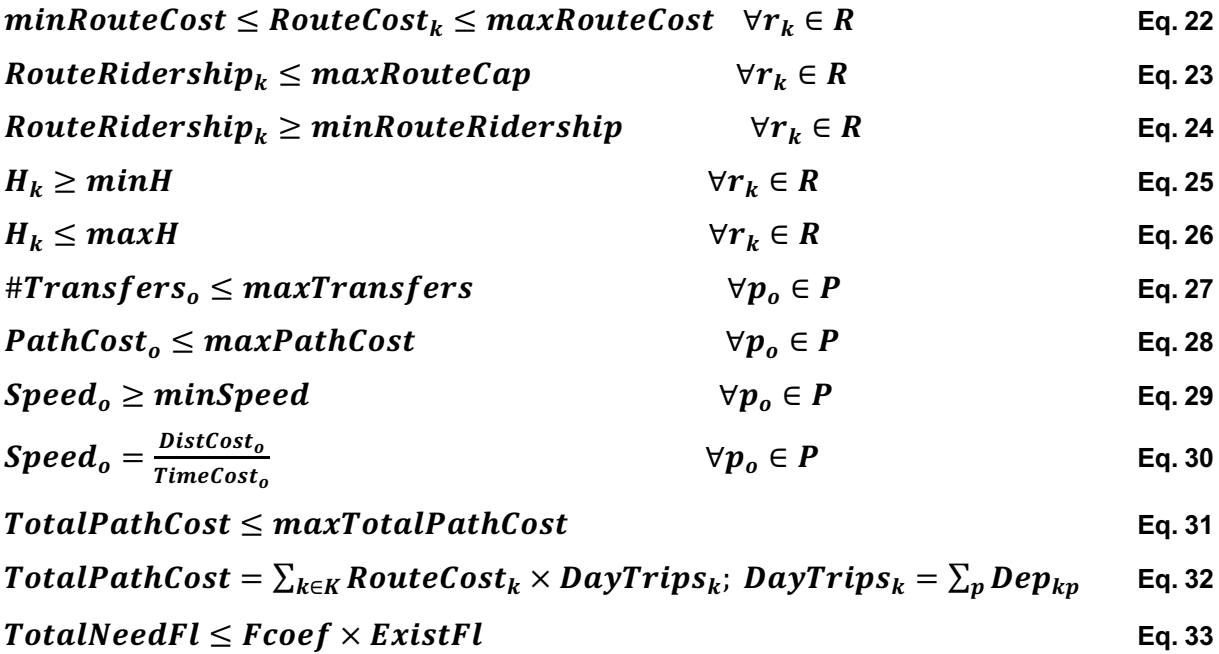

Alguns dados de entrada podem ser fixados para todas  $nRouters$ , como  $maxRouteCap, CTU$  ou  $F$ .

A Equação 22 delimita o custo da linha a ficar entre o custo mínimo e máximo definidos pelo modelo. Na Equação 23 a demanda diária em cada linha deve ser igual ou menor à capacidade da linha  $maxRouteCap = maxF_k x CTU_{kv}$ , enquanto  $maxF_k$  é a frequência de partida máxima na linha  $k$  e  $CTU_{kv}$  é a capacidade da unidade de trânsito  $v$ . Já a Equação 24 propõe a demanda diária em cada linha deve valer pelo menos a quantidade mínima de passageiros na linha, a fim de obter viabilidade financeira.

A Equação 25 restringe a frequência de partida  $H$  de cada linha  $k$  a ser pelo menos a igual à mínima frequência exigida do modo de transporte e na Equação 26, a máxima. A Equação 27 limita o número de transferências entre cada par OD e a Equação 28 limita o tempo total dessas viagens. A Equação 29, a velocidade na rede de trânsito para cada par OD obedece a uma velocidade mínima. Na Equação 30, DistCost é o custo da distância do par  $o$ , e  $TimeCost$  é o tempo total da viagem do par  $\overline{o}$ .

A Equação 31 mostra que os quilômetros percorridos diários TotalPathCost na rede de trânsito são limitados, onde o número diário de viagens  $DayTrips$  da linha k é a soma de todas as partidas em um dia (24h), como visto na Equação 32. A Equação 33 permite alguma variação na frota mínima exigida pela solução, e  $f \text{coeff} > 0$  sendo seu valor é próximo de 1; onde  $TotalNeedFl = \sum_{k \in K} NeedFl_k$  e  $NeedFl$  é a frota necessária para operar a linha de trânsito viável encontrada.

A frequência de partida  $H$  é o tempo entre duas partidas de veículos em uma linha. Se  $H < minH$ , é provável que ocorram acidentes (por exemplo, uma colisão de dois trens) ou, pelo menos, problemas operacionais (como dois ônibus da mesma linha formando um comboio não planejado). Já  $maxH$  está relacionado ao nível desejado de serviço.

A frequência F é o número de veículos por hora em uma linha,  $F_k = 60/H_k$  e  $maxF = 60/minH$ , sendo  $H_k$  e  $minH$  em minutos.

Para calcular  $needFl$ , é necessário saber o tempo total de viagem em um percurso de ida e volta de uma linha  $k$  no período de tempo escolhido, ou seja, o tempo de ciclo  $T_c$ . É preciso ter o período de pico e quantos minutos leva ( $Period$ ). Esse cálculo é mostrado nas Equações 34 a 36.

$$
needFl = \frac{T_c}{H}, H = Period/Dep
$$
Eq. 34

$$
Dep = \frac{Pass_{ps}}{RF} \times CTU, RF = \frac{Pass_{ps}}{Pass_{cr}}, então Dep = \frac{Pass_{cT}}{CTU}
$$
 Eq. 35

$$
needFl = T_c \times Pass_{cT}/Period \times CTU
$$
Eq. 36

Onde:

Dep é o número de partidas necessárias no período por direção para satisfazer a demanda,  $Pass_{ps}$  o número de passageiros por período por direção,  $CTU$  a capacidade do veículo de trânsito,  $RF$  o fator de renovação,  $Pass_{cr}$  o número de passageiros por período por direção na seção crítica.

PathCost<sub>o</sub> é o custo total de cada par  $p_o$ , ou seja, depende do caminho e dos valores de soma de  $WaitTime<sub>o</sub>$  (tempo de espera),  $AboardTime<sub>o</sub>$  (tempo no veículo) e eventualmente  $TransferPenal<sub>o</sub>$  (penalidade de transferência).

TotalPathCost é calculado pela soma do tempo total de viagem (ou distância total) de cada viagem feita em cada linha ao longo do dia, incluindo penalidade de transferências  $TransformerPenal<sub>o</sub>$ , se houver.

 $Speed<sub>o</sub>$  é uma maneira de pesar o custo do tempo de acordo com a distância percorrida, ou seja, é a média da velocidade entre cada par OD  $o$ .

RouteRidership deve atingir pelo menos minRouteRidership em um dia inteiro para ter viabilidade financeira. Em algumas cidades ou regiões, a viabilidade pode ser alcançada por delimitadas áreas (que podem ser chamadas de bacias de trânsito, como bacias de rio), ao invés de uma única linha. Nesses locais, min Route Ridership deve ser substituída por uma demanda mínima para cada bacia, ou seja, todas as linhas da área delimitada.

O limite superior  $(maxRoweCost)$  e o inferior  $(minRowteCost)$  do comprimento da linha ( $RouteCost_k$ ) devem ser definidos pelo especialista de acordo com restrições técnicas e particularidades de cada região ou cidade.

Segundo Barra *et al.* (2007), para os métodos de design de redes de trânsito geralmente há um nível de otimização, no qual é feita a busca pelo conjunto de linhas ótimas e um nível de simulação, no qual é feita a atribuição de demanda de trânsito. Somente após essa simulação é possível avaliar a qualidade do serviço encontrado, pois apenas após a atribuição completa da demanda de trânsito se conhecem as frequências das linhas e a frota necessária.

Apesar da programação mostrar resultados rápidos para pequenas redes, com redes maiores (como grafos orientados com 15 nós e 42 arcos) foi preciso mais de uma semana inteira executando sem encontrar qualquer solução. Por isso Barra *et al.* (2007) propõem restrições adicionais para diminuir o tempo computacional. A primeira é uma escolha do número de arcos que determinadas linhas devem utilizar, a segunda é a determinação de arcos iniciais da linha e a terceira é definir alguns arcos obrigatórios para algumas linhas específicas.

Barra *et al.* (2007) concluem a pesquisa com algumas afirmações. Para eles existe um "*trade-off*" entre a fidelidade com a realidade e o custo computacional para a resolução do problema. Quanto mais se aproxima da realidade e de todas as opções possíveis para a roteirização, maior o tempo computacional para atingir resultados, possivelmente tornando o programa inviável.

Barra *et al.* (2007) também mostram uma insatisfação com a interatividade do especialista com a busca. Para eles, deveria ser possível ao especialista fazer alguma interferência no processo de otimização durante sua execução, desde que ele identifique boas possibilidades e direções que tornariam mais fácil ao algoritmo para encontrar melhores soluções.

### <span id="page-30-0"></span>3. MÉTODOS E TÉCNICAS DE PESQUISA

Quanto a natureza da pesquisa é quanti-qualitativa, pois é necessário levantar os dados das linhas, como a distância percorrida por cada ônibus. A partir desses dados será feita a análise em diferentes algoritmos para determinar possíveis melhores linhas para a melhoria do serviço ao cliente, assim como a redução dos custos. Segundo Duarte et. al (2009), pesquisa quanti-qualitativa é a interação dinâmica entre os dados quantitativos e qualitativos. Para ele, a pesquisa quantitativa foca na quantidade dos dados coletados e em seu tratamento, enquanto a qualitativa não utiliza dados para analisar um problema e sim procura-se entender a natureza de um fenômeno social. Dessa forma essas duas pesquisas não se opõem, mas sim se complementam.

Quanto aos objetivos da pesquisa é exploratória, pois procura identificar os fatores determinantes que influenciam na qualidade das linhas através do estudo dos dados levantados. Segundo Gil (2008, p. 41), "as pesquisas exploratórias têm como principal finalidade desenvolver, esclarecer e modificar conceitos e ideias, tendo em vista a formulação de problemas mais precisos ou hipóteses pesquisáveis para estudos posteriores".

Quanto ao método de pesquisa é *Survey*, pois será feita a coleta de dados para, a partir de seu estudo, propor melhorias. Pesquisas do tipo *Survey,* segundo Gil (2008, p. 50), "se caracterizam pela interrogação direta das pessoas cujo comportamento se deseja conhecer. Basicamente, procede-se à solicitação de informações a um grupo significativo de pessoas acerca do problema estudado para em seguida, mediante análise quantitativa, obter as conclusões correspondentes dos dados coletados."

O instrumento de coleta de dados será a partir do levantamento do itinerário das linhas entrando em contato com a empresa e medindo as distâncias entre os pontos de ônibus no *Google Maps*.

Metodologicamente, esta pesquisa se divide em 4 etapas: na primeira etapa foi feito o referencial teórico sobre roteirização. A segunda etapa do trabalho foi coletar dados da empresa para análise. A terceira etapa foi analisar os dados levantados através de simulação. A quarta etapa foi propor melhorias a partir dos resultados obtidos.

Melhorias adicionais no esquema de solução podem incluir o desenvolvimento de métodos de otimização TN dependentes do tempo para otimizar uma TN tanto para períodos de pico quanto de pico e levando em consideração a distribuição de OD dependente do tempo. As interações entre demanda e oferta também podem ser consideradas.

### <span id="page-32-3"></span>4. MODELAGEM E SIMULAÇÃO

#### <span id="page-32-4"></span>4.1. Levantamento de dados

Primeiramente foram selecionadas quatro linhas para serem estudadas. Elas atendem à região oeste da cidade e serão denominadas "Linha 1", "Linha 2", "Linha 3" e "Linha 4", sendo a última responsável por atender a uma universidade do município. Seus itinerários foram levantados ao se usar os respectivos ônibus das linhas em destaque.

Com os itinerários anotados traçou-se as linhas no mapa, uma por vez, para fazer o levantamento de todos os pontos de ônibus que são atendidos por cada uma delas, conforme as Figuras 2 a 5. Com o auxílio da ferramenta *Google Maps* foram medidas as distâncias que o ônibus percorre entre cada um dos pontos e em seguida tabelados.

<span id="page-32-0"></span>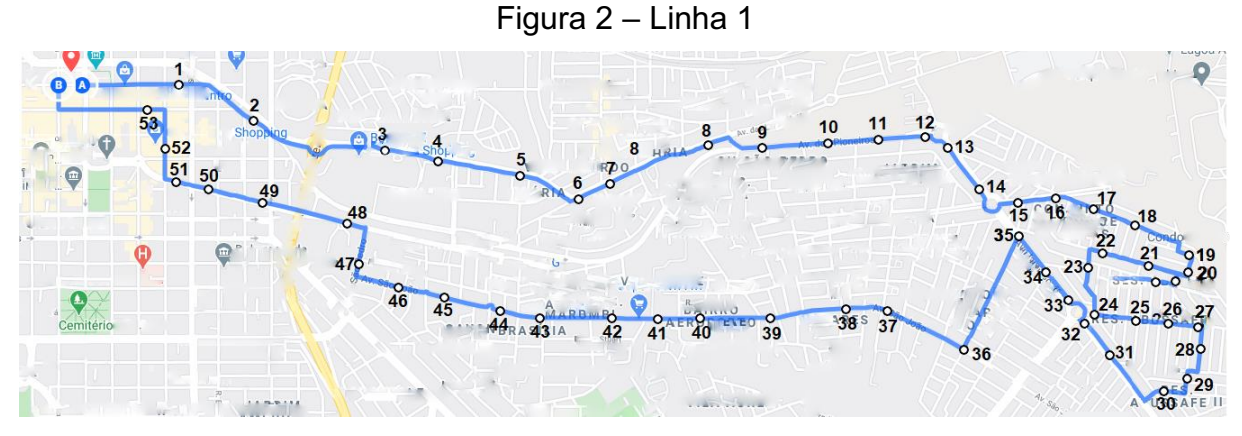

Fonte: do autor (2021)

<span id="page-32-2"></span><span id="page-32-1"></span>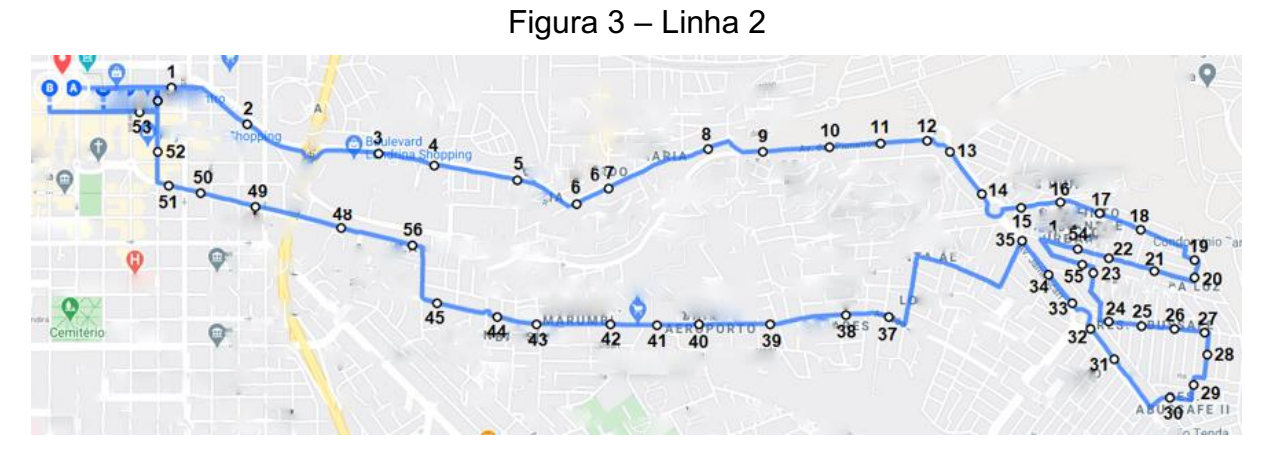

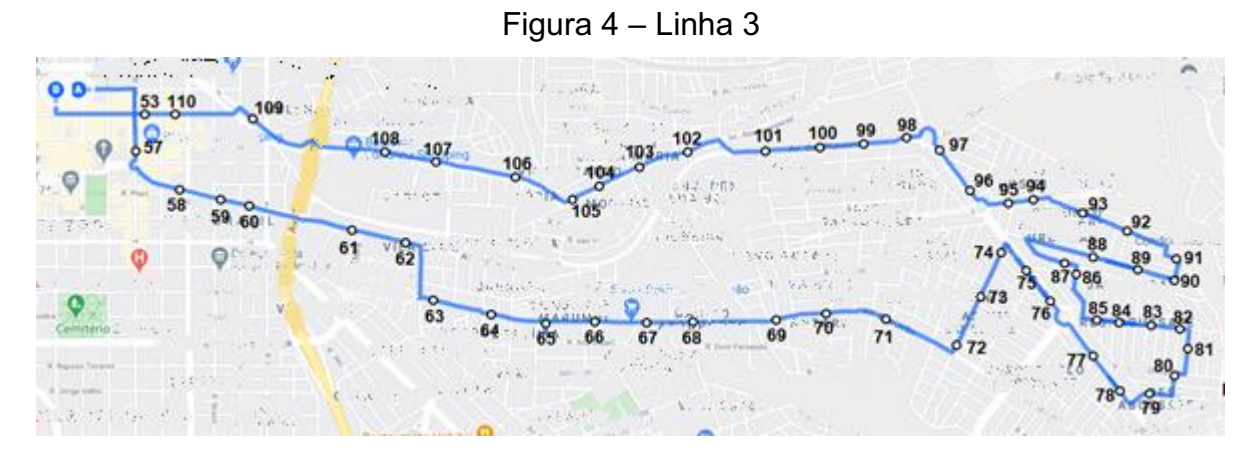

<span id="page-33-0"></span>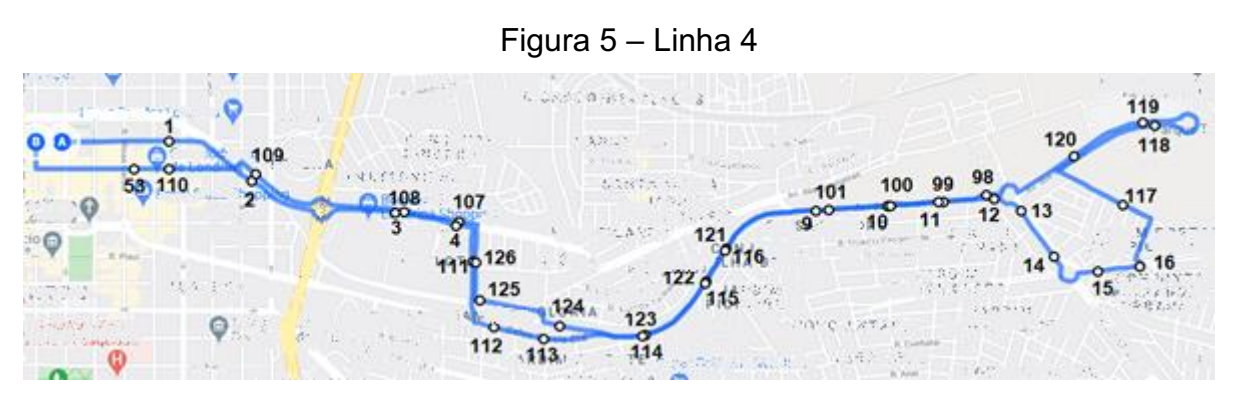

Fonte: do autor (2021)

A primeira linha a ser estudada foi a Linha 1 (Figura 2). O terminal central é um ponto em comum com todas as linhas e foi denominado ponto zero. A partir daí cada ponto atendido pela primeira linha foi enumerado em ordem crescente até o ponto 53, voltando ao ponto zero, totalizando 54 pontos atendidos.

Para a Linha 2, todos os pontos coincidentes com a primeira foram mantidos com a mesma numeração, sendo adicionados apenas dois novos pontos atendidos, continuando a sequência crescente, chegando ao ponto 56.

Já a Linha 3 seguiria o mesmo esquema não fosse sua direção contrária às outras linhas estudadas, formando assim 54 novos pontos, coincidindo apenas um além do terminal central, apesar de um desenho no mapa bastante similar às outras.

Pela mesma metodologia, a Linha 4 adicionou 16 novos pontos ao estudo, já traçando no mapa um desenho diferenciado das demais, apesar de atender 21 pontos em comum com as outras linhas.

As Tabelas de 1 a 4 mostram os dados levantados. Nelas são mostrados os endereços de cada ponto de acordo com o *Google Maps* (2021), sua respectiva numeração e a distância entre ele e o ponto anterior, ou seja, a distância percorrida pelo ônibus de um ponto ao outro.

<span id="page-34-0"></span>

| Linha 1                   | Ponto          |                          | Metros Linha 1          | Ponto     | Metros |
|---------------------------|----------------|--------------------------|-------------------------|-----------|--------|
| <b>Terminal Central</b>   | 0              | $\overline{\phantom{a}}$ | Rua M, 118-134          | 28        | 130    |
| Rua A, 555                | 1              | 500                      | Rua N, 181              | 29        | 200    |
| Rua B, 249-351            | 2              | 450                      | Rua O, 75               | 30        | 180    |
| Rua C, 162-300            | 3              | 700                      | Rua F, 1112-1146        | 31        | 400    |
| Rua C, 602-670            | 4              | 280                      | Rua F, 1206-1314        | 32        | 190    |
| Rua C, 978-1052           | 5              | 400                      | Rua F, 1504             | 33        | 210    |
| Rua D, 1370               | 6              | 300                      | Rua F, 1570             | 34        | 170    |
| Rua D, 1520-1664          | $\overline{7}$ | 170                      | Rua F, 1970             | 35        | 400    |
| Rua D, 1982-2116          | 8              | 500                      | Rua P, 3115-3285        | 36        | 650    |
| Rua E, 1540               | 9              | 290                      | Rua P, 2727-2829        | 37        | 400    |
| Rua E, 1852-1948          | 10             | 300                      | Rua P, 2501-2639        | 38        | 210    |
| Rua E, 1972               | 11             | 250                      | Rua P, 2119-2155        | 39        | 350    |
| Rua E, 2211-2310          | 12             | 220                      | Rua P, 1771             | 40        | 350    |
| Rua F, 2249               | 13             | 140                      | Rua P, 1589             | 41        | 200    |
| Rua F, 1961-2035          | 14             | 250                      | Rua P, 1253-1329        | 42        | 230    |
| <b>Rua G, 72</b>          | 15             | 290                      | Rua P, 811-933          | 43        | 350    |
| Rua G, 138-166            | 16             | 180                      | Rua P, 691-719          | 44        | 200    |
| Rua H, 649                | 17             | 200                      | Rua P, 431              | 45        | 300    |
| Rua H, 9875               | 18             | 220                      | Rua P, 153-209          | 46        | 230    |
| Rua I, 245                | 19             | 350                      | Rua Q, 155-239          | 47        | 270    |
| Rua J, 934                | 20             | 110                      | Rua R, 1070             | 48        | 290    |
| Rua J, 651-863            | 21             | 200                      | Rua R, 663              | 49        | 400    |
| Rua J, 443-493            | 22             | 230                      | Rua R, 377              | 50        | 270    |
| Rua K, 165-267            | 23             | 160                      | Rua R, 200              | 51        | 160    |
| Rua L, 120                | 24             | 290                      | Rua S, 297              | 52        | 200    |
| Rua L, 238-290            | 25             | 160                      | Rua T, 454              | 53        | 270    |
| Rua L, 398-450            | 26             | 160                      | <b>Terminal Central</b> | $\pmb{0}$ | 550    |
| Rua L, 474-514<br>(0.001) | 27             | 150                      |                         |           |        |

Tabela 1 – Distância entre pontos da Linha 1

<span id="page-35-0"></span>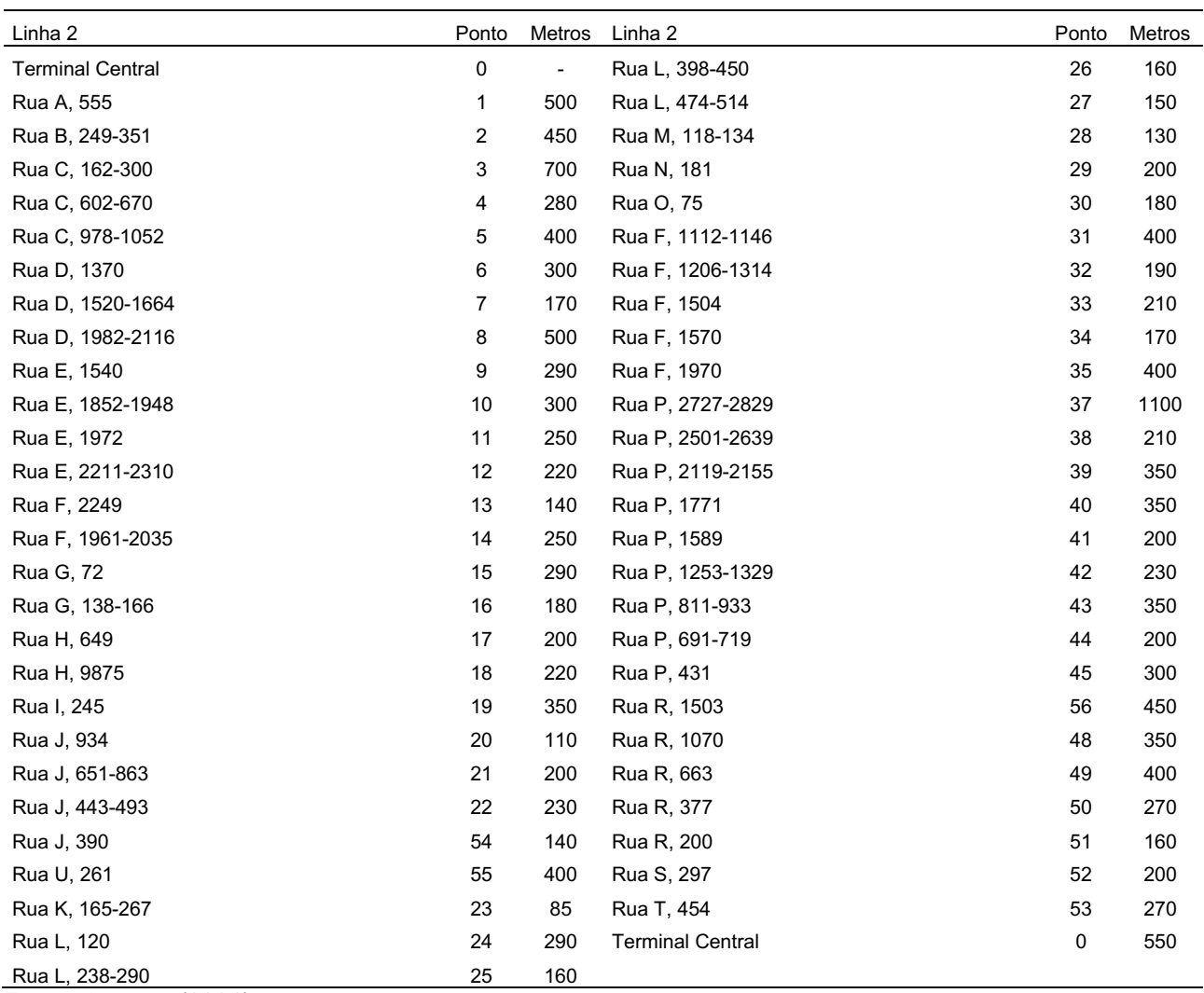

### Tabela 2 – Distância entre pontos da Linha 2

<span id="page-36-0"></span>

| Linha 3                 | Ponto | Metros                   | Linha 3 São João        | Ponto | Metros |
|-------------------------|-------|--------------------------|-------------------------|-------|--------|
| <b>Terminal Central</b> | 0     | $\overline{\phantom{a}}$ | Rua L, 129-181          | 85    | 110    |
| Rua V                   | 57    | 550                      | Rua U, 166-268          | 86    | 300    |
| Rua R, 240              | 58    | 350                      | Rua U, 261              | 87    | 97     |
| Rua R, 452-494          | 59    | 210                      | Rua J, 444-494          | 88    | 600    |
| Rua R, 658              | 60    | 140                      | Rua J, 720              | 89    | 230    |
| Rua R, 1100a            | 61    | 500                      | Rua J, 934              | 90    | 190    |
| Rua R, 1342-1500        | 62    | 270                      | Rua Z, 157-227          | 91    | 110    |
| Rua P, 404-508          | 63    | 400                      | Rua AB, 875             | 92    | 300    |
| Rua P, 692-720          | 64    | 300                      | Rua AB, 650             | 93    | 230    |
| Rua P, 996              | 65    | 280                      | Rua G, 101-165          | 94    | 260    |
| Rua P, 1166             | 66    | 250                      | Rua G, 41-99            | 95    | 130    |
| Rua P, 1560             | 67    | 260                      | Rua F, 2044-2104        | 96    | 220    |
| Rua P, 1758-1790        | 68    | 230                      | Rua F, 2232-2400        | 97    | 250    |
| Rua P, 2222             | 69    | 400                      | Rua E, 2210             | 98    | 260    |
| Rua P, 2482             | 70    | 250                      | Rua E, 2060             | 99    | 210    |
| Rua P, 2820             | 71    | 300                      | Rua E, 1852-1948        | 100   | 220    |
| Rua W, 493-543          | 72    | 400                      | Rua E, 1561-1640        | 101   | 270    |
| Rua W, 228-316          | 73    | 260                      | Rua D, 1933-1993        | 102   | 400    |
| Rua W, 2-62             | 74    | 240                      | Rua D, 1751             | 103   | 250    |
| Rua F, 1597-1703        | 75    | 210                      | Rua D, 1521-1699        | 104   | 220    |
| Rua F, 1431             | 76    | 190                      | Rua D, 1435             | 105   | 140    |
| Rua F, 977              | 77    | 350                      | Rua C, 801-999          | 106   | 300    |
| Rua F, 787-831          | 78    | 220                      | Rua C, 623              | 107   | 400    |
| Rua O, 20               | 79    | 200                      | Rua C, 251              | 108   | 250    |
| Rua X, 370-422          | 80    | 220                      | Rua B, 355              | 109   | 700    |
| Rua Y, 117-133          | 81    | 190                      | Rua T, 127-255          | 110   | 400    |
| Rua L, 559-599          | 82    | 140                      | Rua T, 454              | 53    | 150    |
| Rua L, 397-449          | 83    | 140                      | <b>Terminal Central</b> | 0     | 550    |
| Rua L, 237-289          | 84    | 160                      |                         |       |        |

Tabela 3 – Distância entre pontos da Linha 3

<span id="page-37-0"></span>

| Linha 4                 | Ponto | Metros |
|-------------------------|-------|--------|
| <b>Terminal Central</b> | 0     |        |
| Rua A, 555              | 1     | 500    |
| Rua B, 249-351          | 2     | 450    |
| Rua C, 162-300          | 3     | 700    |
| Rua C, 602-670          | 4     | 280    |
| Rua AC, 1120-1216       | 111   | 230    |
| Rua R, 1712-1762        | 112   | 350    |
| Rua R, 1802-1850        | 113   | 220    |
| Rua AD, 1-19            | 114   | 450    |
| Rua AE, 950             | 115   | 400    |
| Rua AF, 1232-1298       | 116   | 160    |
| Rua E, 1540             | 9     | 450    |
| Rua E, 1852-1948        | 10    | 300    |
| Rua E, 1972             | 11    | 250    |
| Rua E, 2211-2310        | 12    | 220    |
| Rua F, 2249             | 13    | 140    |
| Rua F, 1961-2035        | 14    | 250    |
| Rua G, 72               | 15    | 290    |
| Rua G, 138-166          | 16    | 180    |
| Rua AG, 250             | 117   | 400    |
| Rua E, 3131             | 118   | 800    |
| Rua E, 2735             | 119   | 500    |
| Rua E, 2385             | 120   | 350    |
| Rua E, 2210             | 98    | 450    |
| Rua E, 2060             | 99    | 210    |
| Rua E, 1852-1948        | 100   | 220    |
| Rua E, 1561-1640        | 101   | 270    |
| Rua E, 1100             | 121   | 500    |
| Rua AE, 1021-1115       | 122   | 170    |
| Rua AE, 725-803         | 123   | 350    |
| Rua AE, 311-463         | 124   | 400    |
| Rua AH, 1-225           | 125   | 400    |
| Rua AC, 1087            | 126   | 200    |
| Rua C, 623              | 107   | 250    |
| Rua C, 251              | 108   | 250    |
| Rua B, 355              | 109   | 700    |
| Rua T, 127-255          | 110   | 400    |
| Rua T, 454              | 53    | 150    |
| <b>Terminal Central</b> | 0     | 550    |

Tabela 4 – Distância entre pontos da Linha 4

Ao todo foram selecionados 126 pontos diferentes de parada de ônibus que atendem as 4 linhas estudadas. O tempo entre ônibus nas linhas é, em média, de 40 minutos. Na Tabela 5, pode-se ver a distância percorrida pelos ônibus em cada linha

estudada e a distância total considerando o atendimento das quatro linhas. Também foi destacada a quantidade total de paradas.

<span id="page-38-1"></span>

| Rótulos de Linha                 | Soma de Distância (m) | Paradas |
|----------------------------------|-----------------------|---------|
| Linha 1                          | 15210                 | 55      |
| Linha 2                          | 15735                 | 55      |
| Linha 3                          | 15357                 | 57      |
| Linha 4                          | 13340                 | 39      |
| <b>Total Geral</b>               | 59642                 | 206     |
| $T_{\text{sub}}$ de outer (0004) |                       |         |

Tabela 5 – Total de distância percorrida e de paradas

Fonte: do autor (2021)

De acordo esses dados levantados, a rede de transporte realiza 202 paradas em 126 pontos diferentes, como mostrado anteriormente. Como forma de reduzir o tempo operacional do modelo, pontos localizados praticamente "do outro lado da rua", como se fossem um de ida e outro de volta, foram reduzidos a um único ponto. Sendo assim o método fica com 66 pontos para serem estudados. Esses pontos foram unidos em um único mapa, como exemplifica a Figura 6.

<span id="page-38-0"></span>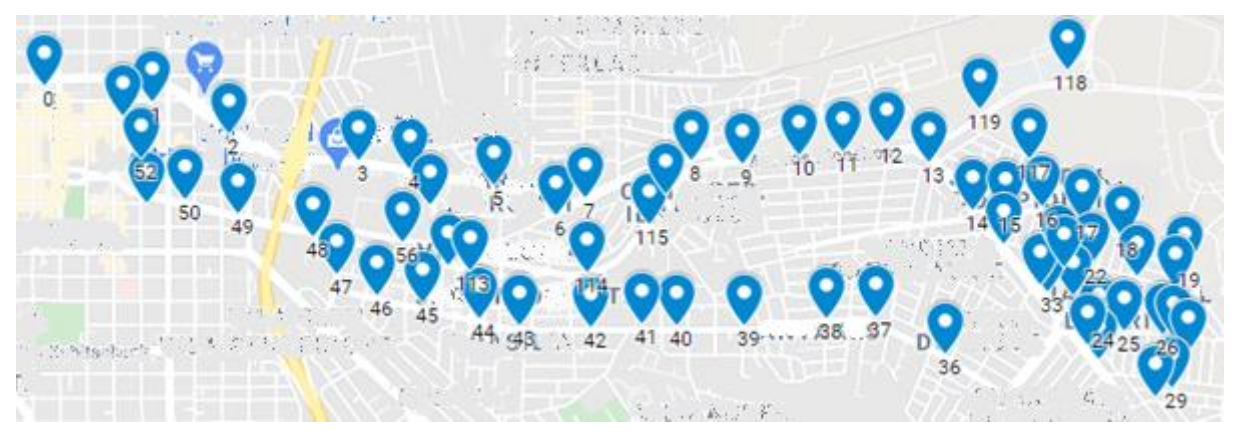

Figura 6 – União dos pontos de ônibus de todas as linhas

Com a ferramenta *"My Maps"*, do *Google Maps* (2021), e usando o mapa da Figura 6 foi medido a distância entre os pontos em linha reta. Essa distância linear será usada no método como coeficiente para auxiliar na escolha de quais pontos se unirão em uma mesma linha.

Fonte: do autor (2021)

Por questão lógica de proximidade, não se faz necessário medir a distância entre todos os 66 pontos. Isso se dá pelo fato de o ônibus ter obrigatoriamente que passar por um determinado ponto para ir de um ponto ao outro, reduzindo o número de medidas a serem tomadas. Um exemplo segue na Figura 7.

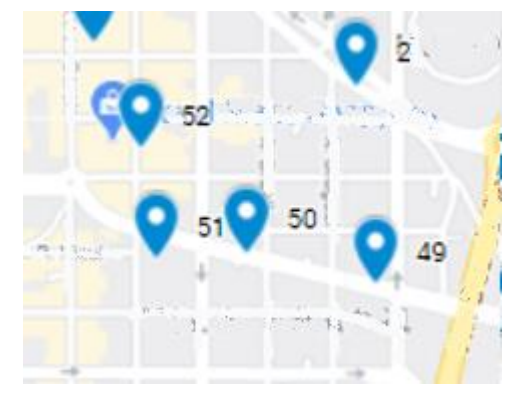

Figura 7 – Exemplo de simplificação de medidas lineares

Fonte: do autor (2021)

Para um ônibus que se encontra no ponto 49 alcançar o ponto 51 ele precisa necessariamente passar pelo ponto 50. Dessa forma o método utiliza apenas as medidas do 49 a 50 e 50 ao 51, não sendo necessária usar a medida do 49 ao 50. Nesse exemplo também foi descartada a possibilidade da conexão 49 ao 52, pois, apesar de ser possível o itinerário sem passar por nenhum outro ponto, não seria viável, já que o ônibus passaria muito perto do ponto 50, sendo melhor atendê-lo. Outra medida levantada que se pode ver na figura foi do ponto 49 ao 2, pois não há nenhum outro ponto no caminho, nem próximo dele.

Ao todo foram levantadas 314 conexões entre os 66 pontos. A Tabela 6 mostra todas as medidas, em metros, dessas conexões e entre quais pontos elas se referem. Algumas medidas foram retiradas por serem menores que 150 metros, uma distância arbitrária de aproximadamente dois quarteirões, sendo assim desconsideradas por serem pontos muito próximos. Outras por serem pontos em duplicidade, por exemplo, a conexão do ponto 23 ao 55 e do 55 ao 23 são iguais, podendo ser descartado uma delas. Dessa forma foram retirados mais 26 pontos, reduzindo a quantidade de conexões para 144.

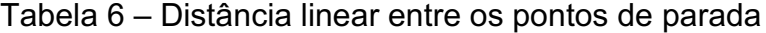

## (continua)

<span id="page-40-0"></span>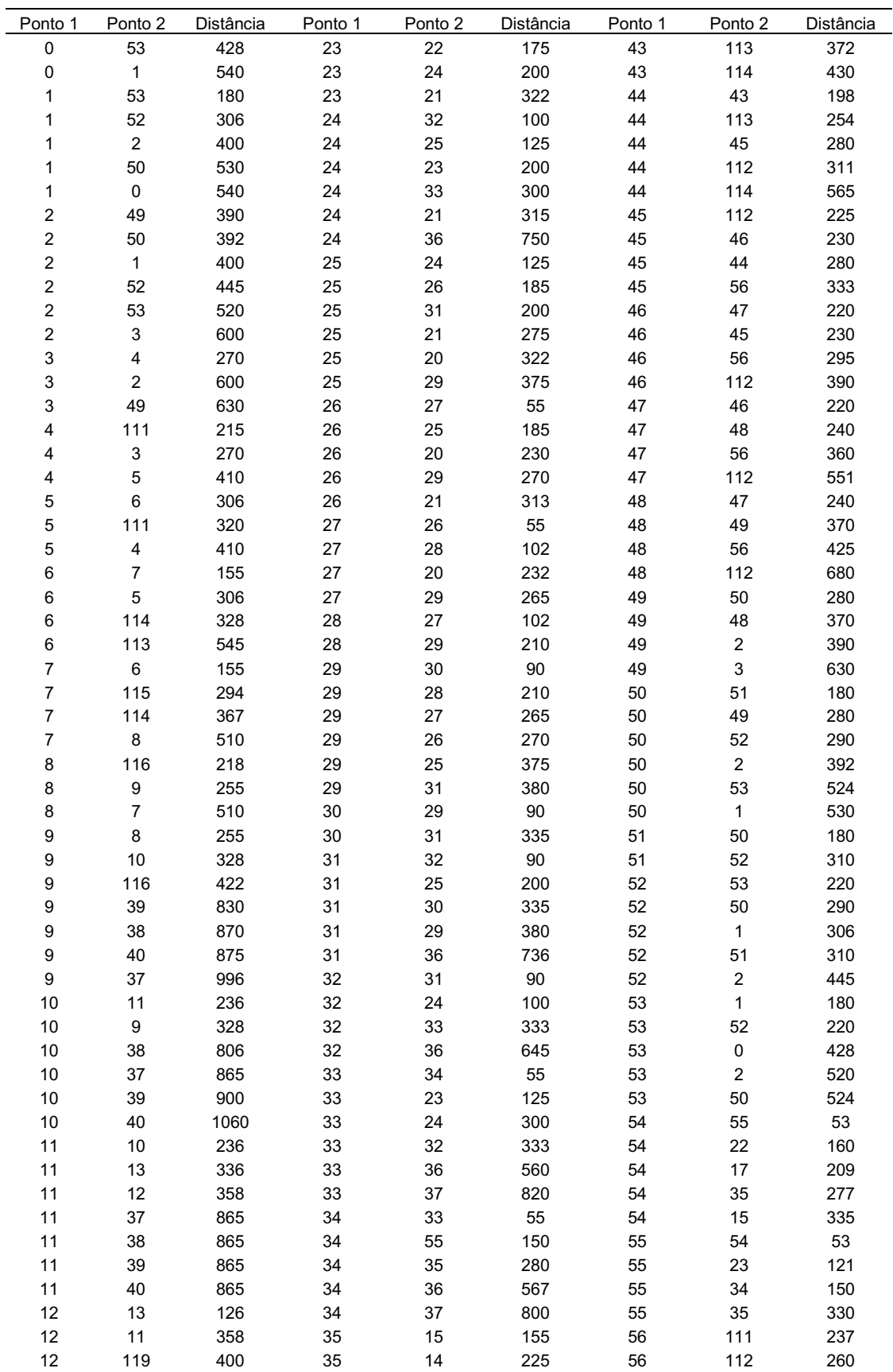

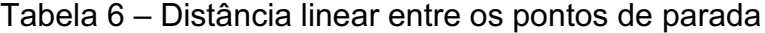

(conclusão)

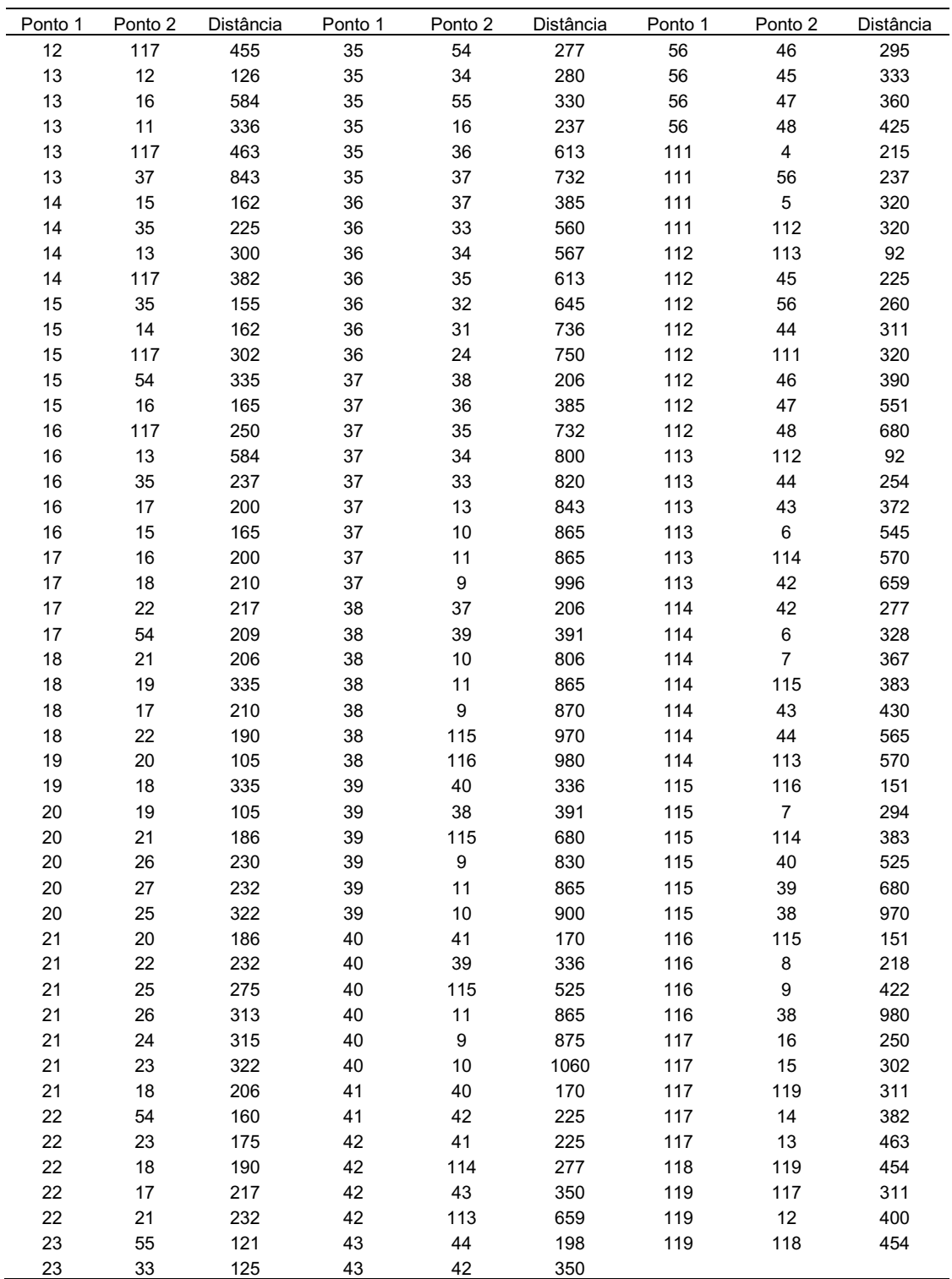

#### <span id="page-42-0"></span>4.2. Elaboração do modelo

Pode-se observar, a partir dos dados levantados, quais os pontos com maior frequência de atendimento considerando todas as linhas. O ponto zero foi o mais atendido, com oito requisições, por ser o ponto de saída e chegada de todas as linhas. O ponto 53 foi o segundo mais atendido, com quatro requisições. Doze pontos foram atendidos três vezes cada e outros 45, duas vezes cada. Ao todo, 59 pontos foram atendidos mais de uma vez pelas 4 linhas estudadas.

O método apresentado a seguir busca diminuir a distância total percorrida pelos ônibus dessas linhas, o que acarretaria em menores custos para a empresa de ônibus. O modelo foi rodado no programa AIMMS por se tratar de uma função não linear. A função objetivo do modelo proposto é mostrada na Equação 37 a 39, com suas restrições representadas nas Equações 40 a 44.

$$
minZ = \sum d_{ij} x_{ij} l_m
$$
 Eq. 37

| $x_{ij}$ | 1      | se arco entre i e j for utilizado<br>caso contrário | Eq. 38 |
|----------|--------|-----------------------------------------------------|--------|
| $l_m$    | 1      | se a linha passar pelo ponto $x_{ij}$               | Eq. 39 |
| $l_m$    | Eq. 39 |                                                     |        |

Sujeito a:

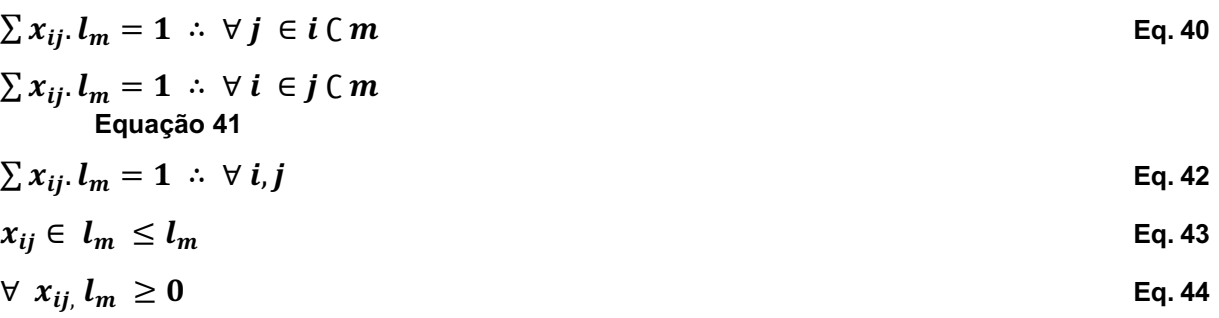

Nesse modelo,  $i \in j$  são dois pontos que constituem pares OD,  $d_{ij}$  é a distância entre o ponto  $i$  e o ponto  $j$  e  $l_m$  a linha de ônibus

O modelo é desenvolvido para uma função multiobjetivo que possui mais de 2 variáveis por seção, trazendo a indicação de qual caminho  $x_{ij}$  será usado por qual linha  $l_m$ . A função objetivo retorna a menor distância para os pontos e as distancias percorridas no somatório de todas as linhas.

A Equação 40 é uma restrição que está relacionada ao fato de que todos os pontos devem necessariamente possuir uma chegada, sendo a Equação 41 relacionada à saída. Em outras palavras, esta restrição irá garantir que cada ponto tenha apenas uma chegada e uma saída em apenas uma linha.

A Equação 42 garante que todos os pontos de parada pertençam a uma linha e que haja 1 ponto em comum entre duas linhas.

A Equação 43 garante que um ponto em comum entre duas linhas sirva de transbordo de passageiros, funcionando como um pequeno terminal.

Por fim, a Equação 44, garante a não negatividade das variáveis de linha e de ponto.

Como uma forma de obter uma maior quantidade de soluções, o modelo foi rodado duas vezes, uma considerando que duas linhas atendam aos pontos, gerando a simulação 1, e outra considerado quatro linhas, gerando a simulação 2.

### <span id="page-43-1"></span>4.3. Resultados obtidos

As Tabelas 7 e 8 mostram os resultados obtidos considerando duas linhas de ônibus para atender aos pontos estudados e as Figuras 7 e 8 ilustram essas linhas no mapa.

<span id="page-43-0"></span>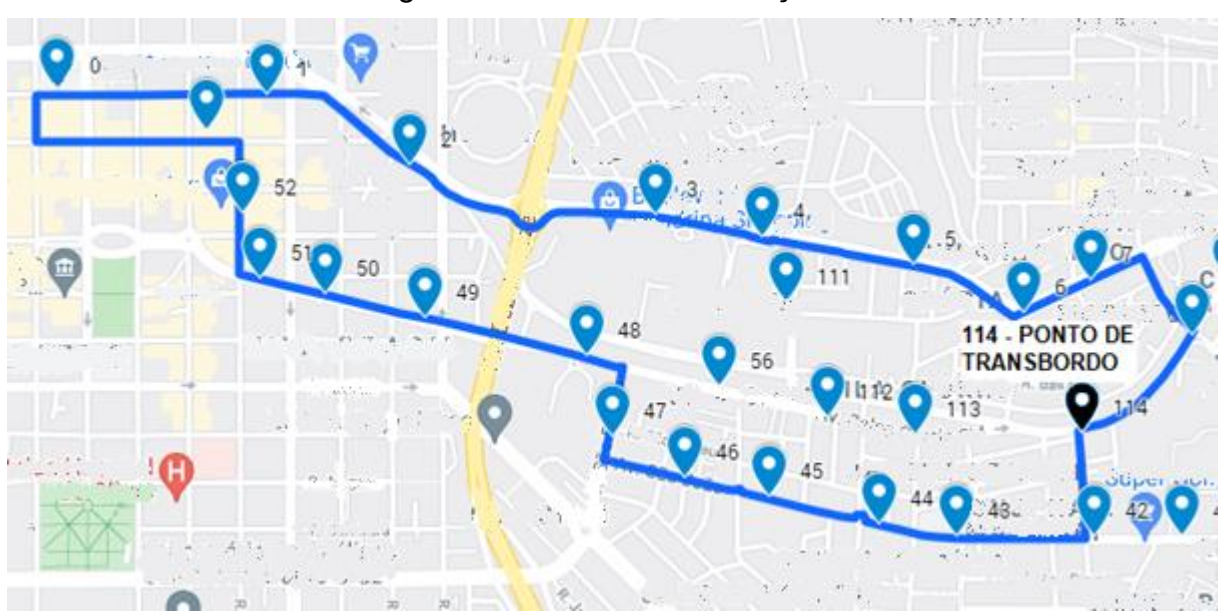

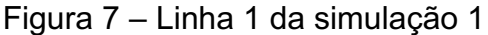

<span id="page-44-0"></span>

| Linha 1 - Simulação 1   |                |                    |  |
|-------------------------|----------------|--------------------|--|
| Endereço                | Ponto          | Distância (metros) |  |
| <b>Terminal Central</b> | 0              |                    |  |
| Rua A, 555              | 1              | 500                |  |
| Rua B, 249-351          | $\overline{2}$ | 450                |  |
| Rua C, 162-300          | 3              | 700                |  |
| Rua C, 602-670          | 4              | 280                |  |
| Rua C, 978-1052         | 5              | 400                |  |
| Rua D, 1370             | 6              | 300                |  |
| Rua D, 1520-1664        | $\overline{7}$ | 170                |  |
| Rua AE, 950             | 115            | 400                |  |
| Rua AD, 1-19            | 114            | 400                |  |
| Rua P, 1253-1329        | 42             | 300                |  |
| Rua P, 811-933          | 43             | 350                |  |
| Rua P, 691-719          | 44             | 200                |  |
| Rua P, 431              | 45             | 300                |  |
| Rua P, 153-209          | 46             | 230                |  |
| Rua Q, 155-239          | 47             | 270                |  |
| Rua R, 1070             | 48             | 290                |  |
| Rua R, 663              | 49             | 400                |  |
| Rua R, 377              | 50             | 270                |  |
| Rua R, 200              | 51             | 160                |  |
| Rua S, 297              | 52             | 200                |  |
| Rua T, 454              | 53             | 270                |  |
| <b>Terminal Central</b> | 0              | 550                |  |
| Total                   |                | 7390               |  |

Tabela 7 – Linha 1 da simulação 1

<span id="page-45-0"></span>

| Linha 2 - Simulação 1 |       |                    |  |  |  |
|-----------------------|-------|--------------------|--|--|--|
| Endereço              | Ponto | Distância (metros) |  |  |  |
| Rua AD, 1-19          | 114   |                    |  |  |  |
| Rua AE, 950           | 115   | 400                |  |  |  |
| Rua AF, 1232-1298     | 116   | 160                |  |  |  |
| Rua E, 1540           | 9     | 450                |  |  |  |
| Rua E, 1852-1948      | 10    | 300                |  |  |  |
| Rua E, 1972           | 11    | 250                |  |  |  |
| Rua E, 2211-2310      | 12    | 220                |  |  |  |
| Rua E, 3131           | 118   | 1300               |  |  |  |
| Rua E, 2735           | 119   | 350                |  |  |  |
| Rua F, 2249           | 13    | 550                |  |  |  |
| Rua F, 1961-2035      | 14    | 250                |  |  |  |
| Rua G, 72             | 15    | 290                |  |  |  |
| Rua G, 138-166        | 16    | 180                |  |  |  |
| Rua H, 649            | 17    | 200                |  |  |  |
| Rua H, 9875           | 18    | 220                |  |  |  |
| Rua I, 245            | 19    | 350                |  |  |  |
| Rua J, 934            | 20    | 110                |  |  |  |
| Rua J, 651-863        | 21    | 200                |  |  |  |
| Rua J, 443-493        | 22    | 230                |  |  |  |
| Rua J, 390            | 54    | 140                |  |  |  |
| Rua U, 261            | 55    | 400                |  |  |  |
| Rua K, 165-267        | 23    | 85                 |  |  |  |
| Rua L, 120            | 24    | 290                |  |  |  |
| Rua L, 238-290        | 25    | 160                |  |  |  |
| Rua L, 398-450        | 26    | 160                |  |  |  |
| Rua L, 474-514        | 27    | 150                |  |  |  |
| Rua M, 118-134        | 28    | 130                |  |  |  |
| Rua N, 181            | 29    | 200                |  |  |  |
| Rua O, 75             | 30    | 180                |  |  |  |
| Rua F, 1112-1146      | 31    | 400                |  |  |  |
| Rua F, 1206-1314      | 32    | 190                |  |  |  |
| Rua F, 1504           | 33    | 210                |  |  |  |
| Rua F, 1570           | 34    | 170                |  |  |  |
| Rua F, 1970           | 35    | 400                |  |  |  |
| Rua P, 3115-3285      | 36    | 650                |  |  |  |
|                       | 37    |                    |  |  |  |
| Rua P, 2727-2829      |       | 400                |  |  |  |
| Rua P, 2501-2639      | 38    | 210                |  |  |  |
| Rua P, 2119-2155      | 39    | 350                |  |  |  |
| Rua P, 1771           | 40    | 350                |  |  |  |
| Rua P, 1589           | 41    | 200                |  |  |  |
| Rua P, 1253-1329      | 42    | 230                |  |  |  |
| Rua AD, 1-19          | 114   | 290                |  |  |  |
| Total                 |       | 11955              |  |  |  |

Tabela 8 – Linha 2 da simulação 1

<span id="page-46-0"></span>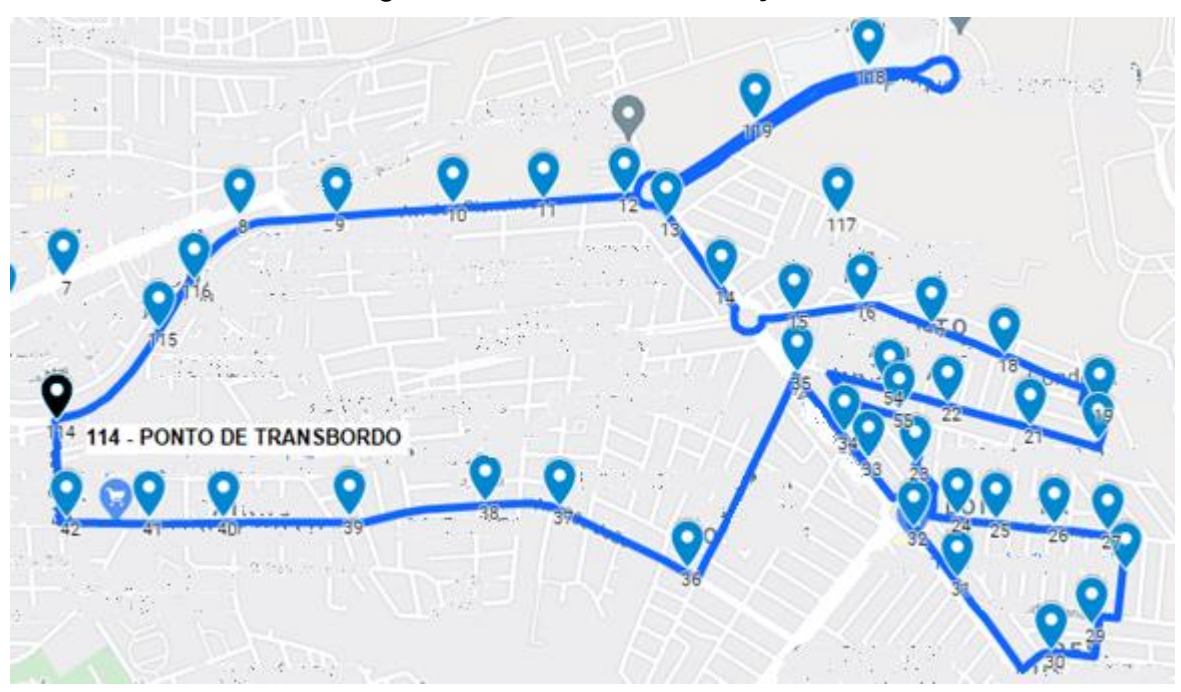

Figura 8 – Linha 2 da simulação 1

A simulação 1 mostra duas linhas que abrangem quase todos os pontos. Nessa simulação, devido ao relaxamento do algoritmo, ficaram de fora os pontos 8, 56, 111, 112, 113 e 117. Esses pontos podem ser inseridos com pequenas alterações nas linhas, o que será mostrado na seção discussão do trabalho. A Figura 9 mostra o desenho dessas duas linhas no mapa.

<span id="page-46-1"></span>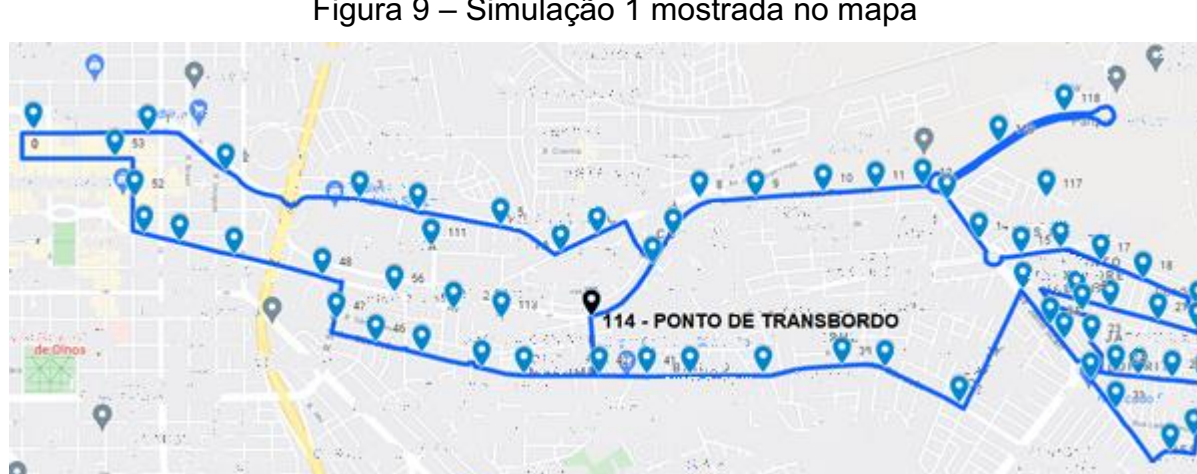

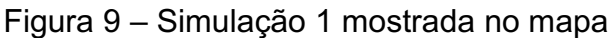

Fonte: do autor (2021)

Fonte: do autor (2021)

Nessa simulação o ponto 114 fica responsável por atuar como ponto de transbordo entre as duas linhas, funcionando como um pequeno terminal, onde os passageiros que desejarem utilizar as duas linhas para chegar ao destino final podem trocar de ônibus tranquilamente. Nesse caso não é cobrado duas passagens, pois as empresas de transporte público possuem um sistema em que os passageiros podem descer de um veículo e ingressar em outro em determinados pontos, fora dos terminais, dentro de um período de tempo especificado, configurando uma só viagem entre pares OD.

O ponto 114 foi o ponto entregue pelo algoritmo como ponto de transbordo, mas pode-se notar pelo mapa que outros dois pontos são coincidentes nas duas linhas, o 115 e o 42. Esses outros dois pontos também podem ter essa mesma função, sem prejudicar o desempenho da linha, pelo contrário, mais pontos de transbordo oferecem ao passageiro mais opções de viagem.

A Tabela 9 mostra a distância total percorrida por cada linha e pelas duas juntas, bem como a quantidade de paradas total da malha de transporte público.

| Rótulos de Linha       | Soma de Distância (m) | Paradas |
|------------------------|-----------------------|---------|
| Linha 1                | 7390                  | 22      |
| Linha 2                | 11955                 | 41      |
| <b>Total Geral</b>     | 19345                 | 63      |
| Fonte: do autor (2021) |                       |         |

<span id="page-47-0"></span>Tabela 9 – Total de distância percorrida e de paradas da simulação 1

As Tabelas 10 a 13 se referem a simulação 2, com uma malha de transporte público com 4 linhas menores. As Figuras 11 a 14 ilustram essas linhas no mapa.

<span id="page-48-1"></span>

| Linha 1 - Simulação 2                   |                |      |  |  |
|-----------------------------------------|----------------|------|--|--|
| Endereço<br>Distância (metros)<br>Ponto |                |      |  |  |
| <b>Terminal Central</b>                 | 0              |      |  |  |
| Rua A, 555                              | 1              | 500  |  |  |
| Rua B, 249-351                          | $\overline{2}$ | 450  |  |  |
| Rua C, 162-300                          | 3              | 700  |  |  |
| Rua C, 602-670                          | 4              | 280  |  |  |
| Rua C, 978-1052                         | 5              | 400  |  |  |
| Rua AC, 1120-1216                       | 111            | 550  |  |  |
| Rua R, 1503                             | 56             | 800  |  |  |
| Rua R, 1070                             | 48             | 350  |  |  |
| Rua R, 663                              | 49             | 400  |  |  |
| Rua R, 377                              | 50             | 270  |  |  |
| Rua R, 200                              | 51             | 160  |  |  |
| Rua S, 297                              | 52             | 200  |  |  |
| Rua T, 454                              | 53             | 270  |  |  |
| <b>Terminal Central</b>                 | 0              | 550  |  |  |
| Total<br>$\sqrt{2}$<br>$\epsilon$       |                | 5880 |  |  |

Tabela 10 – Linha 1 da simulação 2

<span id="page-48-0"></span>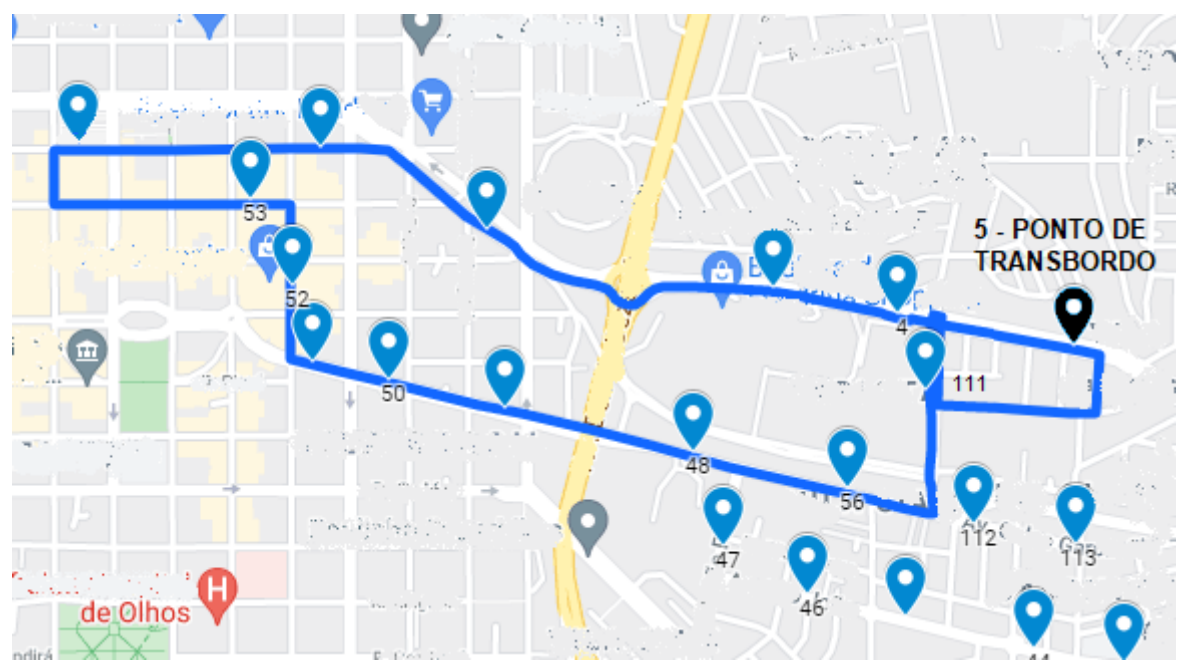

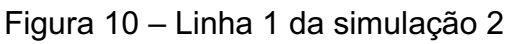

<span id="page-49-1"></span>

| Endereço<br>Distância (metros)<br>Ponto |      |  |  |
|-----------------------------------------|------|--|--|
| 5                                       |      |  |  |
| 6                                       | 300  |  |  |
| 7                                       | 170  |  |  |
| 114                                     | 800  |  |  |
| 42                                      | 300  |  |  |
| 43                                      | 350  |  |  |
| 44                                      | 200  |  |  |
| 45                                      | 300  |  |  |
| 46                                      | 230  |  |  |
| 47                                      | 270  |  |  |
| 48                                      | 290  |  |  |
| 111                                     | 1100 |  |  |
| 5                                       | 550  |  |  |
|                                         | 4860 |  |  |
|                                         |      |  |  |

Tabela 11 – Linha 2 da simulação 2

<span id="page-49-0"></span>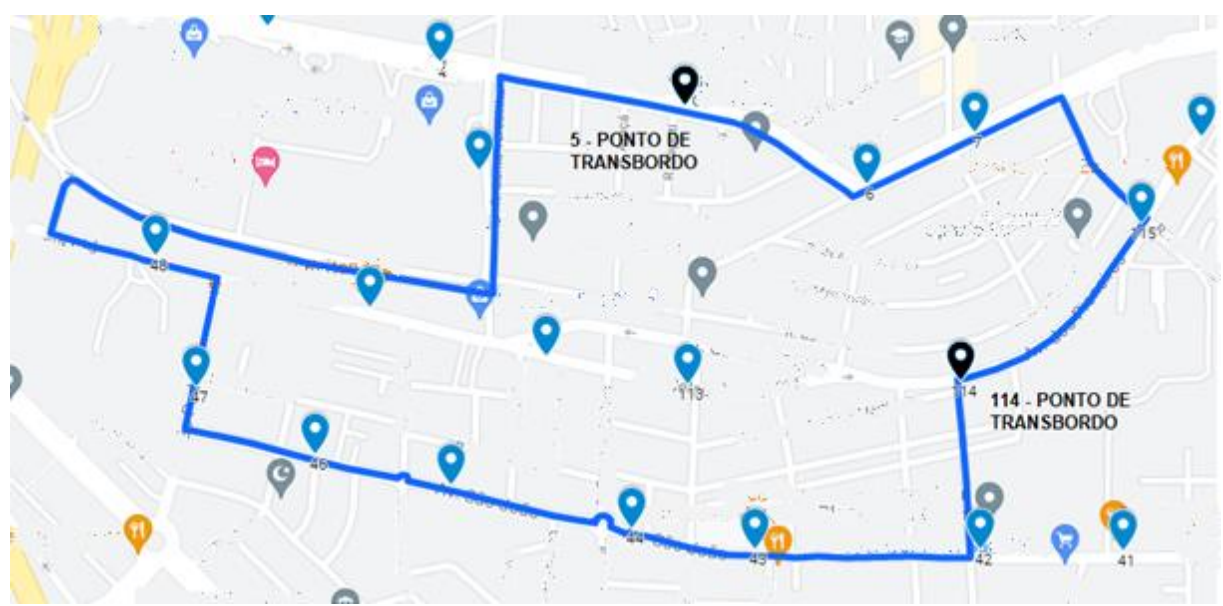

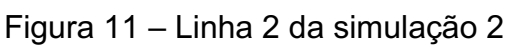

<span id="page-50-1"></span>

| Linha 3 - Simulação 2                               |     |     |  |  |
|-----------------------------------------------------|-----|-----|--|--|
| Distância (metros)<br>Endereço<br>Ponto             |     |     |  |  |
| Rua AD, 1-19                                        | 114 |     |  |  |
| Rua AE, 950                                         | 115 | 400 |  |  |
| Rua AF, 1232-1298                                   | 116 | 160 |  |  |
| Rua E, 1540                                         | 9   | 450 |  |  |
| Rua E, 1852-1948                                    | 10  | 300 |  |  |
| Rua E, 1972                                         | 11  | 250 |  |  |
| Rua E, 2211-2310                                    | 12  | 220 |  |  |
| Rua F, 2249                                         | 13  | 150 |  |  |
| Rua F, 1961-2035                                    | 14  | 250 |  |  |
| Rua F, 1970                                         | 35  | 350 |  |  |
| Rua P, 3115-3285                                    | 36  | 650 |  |  |
| Rua P, 2727-2829                                    | 37  | 400 |  |  |
| Rua P, 2501-2639                                    | 38  | 210 |  |  |
| Rua P, 2119-2155                                    | 39  | 350 |  |  |
| Rua P, 1771                                         | 40  | 350 |  |  |
| Rua P, 1589                                         | 41  | 200 |  |  |
| Rua P, 1253-1329                                    | 42  | 230 |  |  |
| Rua AD, 1-19                                        | 114 | 290 |  |  |
| 5210<br>Total<br>$\sim$ 1. $(0.004)$<br><b>ALC:</b> |     |     |  |  |

Tabela 12 – Linha 3 da simulação 2

<span id="page-50-0"></span>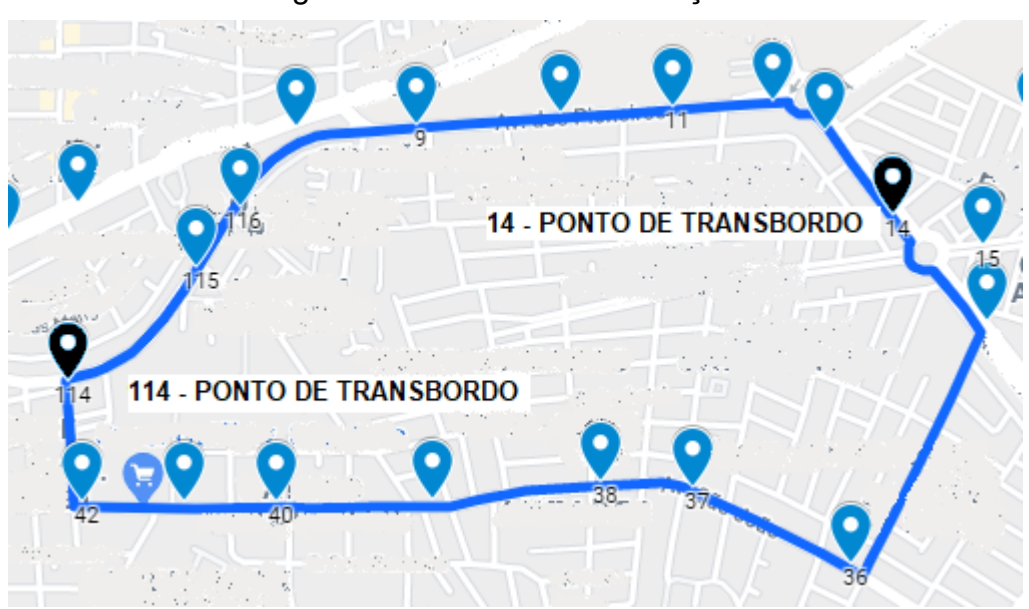

## Figura 12 – Linha 3 da simulação 2

Fonte: do autor (2021)

<span id="page-51-0"></span>

| Linha 4 - Simulação 2 |       |                    |  |
|-----------------------|-------|--------------------|--|
| Endereço              | Ponto | Distância (metros) |  |
| Rua F, 2249           | 13    |                    |  |
| Rua F, 1961-2035      | 14    | 250                |  |
| Rua G, 72             | 15    | 290                |  |
| Rua G, 138-166        | 16    | 180                |  |
| Rua H, 649            | 17    | 200                |  |
| Rua H, 9875           | 18    | 220                |  |
| Rua I, 245            | 19    | 350                |  |
| Rua J, 934            | 20    | 110                |  |
| Rua J, 651-863        | 21    | 200                |  |
| Rua J, 443-493        | 22    | 230                |  |
| Rua J, 390            | 54    | 140                |  |
| Rua U, 261            | 55    | 400                |  |
| Rua K, 165-267        | 23    | 85                 |  |
| Rua L, 120            | 24    | 290                |  |
| Rua L, 238-290        | 25    | 160                |  |
| Rua L, 398-450        | 26    | 160                |  |
| Rua L, 474-514        | 27    | 150                |  |
| Rua M, 118-134        | 28    | 130                |  |
| Rua N, 181            | 29    | 200                |  |
| Rua O, 75             | 30    | 180                |  |
| Rua F, 1112-1146      | 31    | 400                |  |
| Rua F, 1206-1314      | 32    | 190                |  |
| Rua F, 1504           | 33    | 210                |  |
| Rua F, 1570           | 34    | 170                |  |
| Rua F, 1970           | 35    | 400                |  |
| Rua F, 1961-2035      | 14    | 350                |  |
| Rua F, 2249           | 13    | 250                |  |
| Rua E, 3131           | 118   | 1200               |  |
| Rua E, 2735           | 119   | 350                |  |
| Rua F, 2249           | 13    | 550                |  |
| Total                 |       | 7995               |  |

Tabela 13 – Linha 4 da simulação 2

<span id="page-52-0"></span>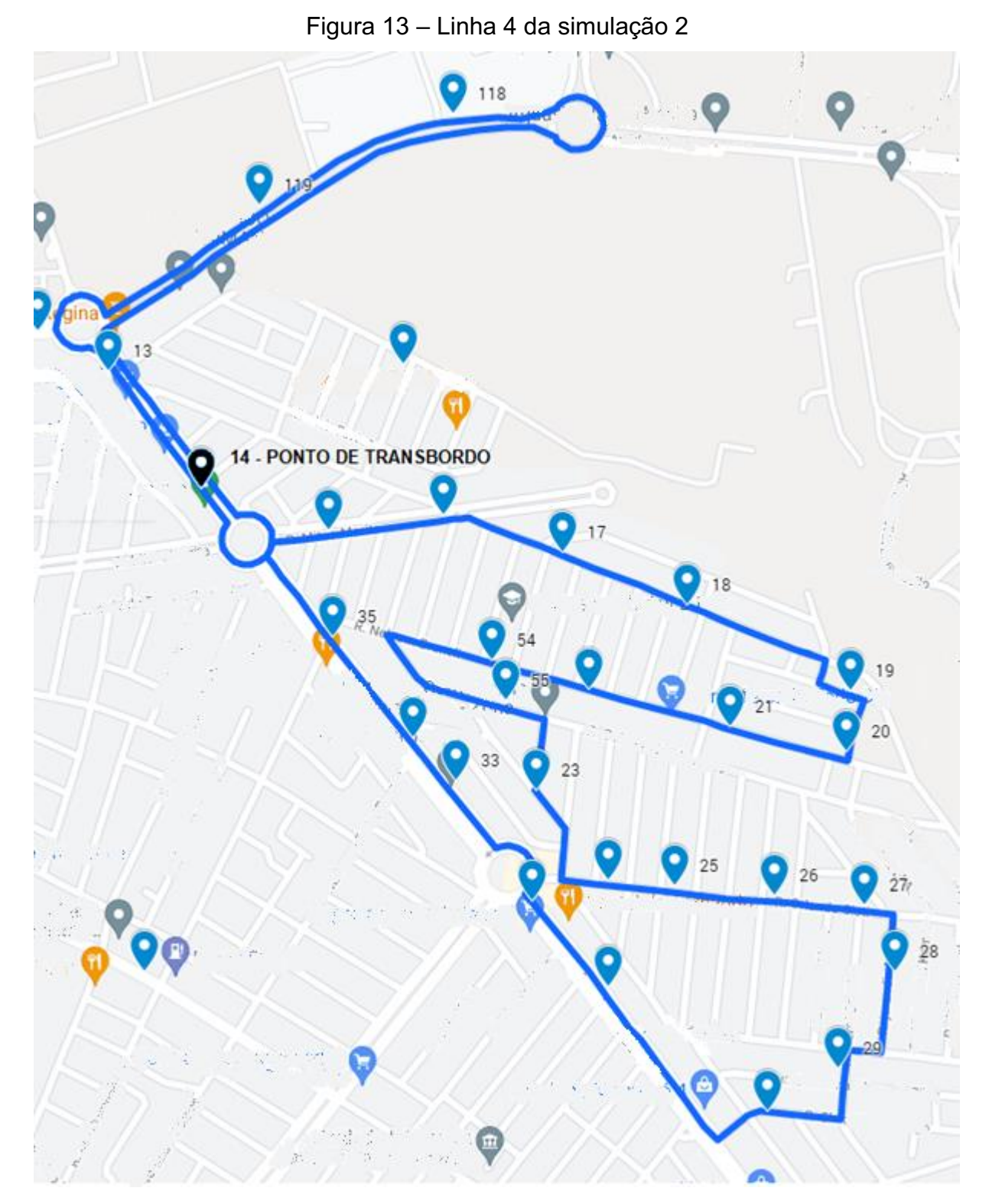

Nessa simulação ficaram de fora os pontos 8, 112, 113, 117. Como mostrado na simulação 1, esses são pontos que podem ser atendidos alterando bem pouco a solução oferecida pelo modelo. A Figura 14 ilustra a simulação 2 desenhado no mapa e a Tabela 14 mostra a distância percorrida pelo ônibus em cada linha e sua respectiva quantidade de paradas, bem como a distância total percorrida no mapa pelas 4 linhas.

<span id="page-53-0"></span>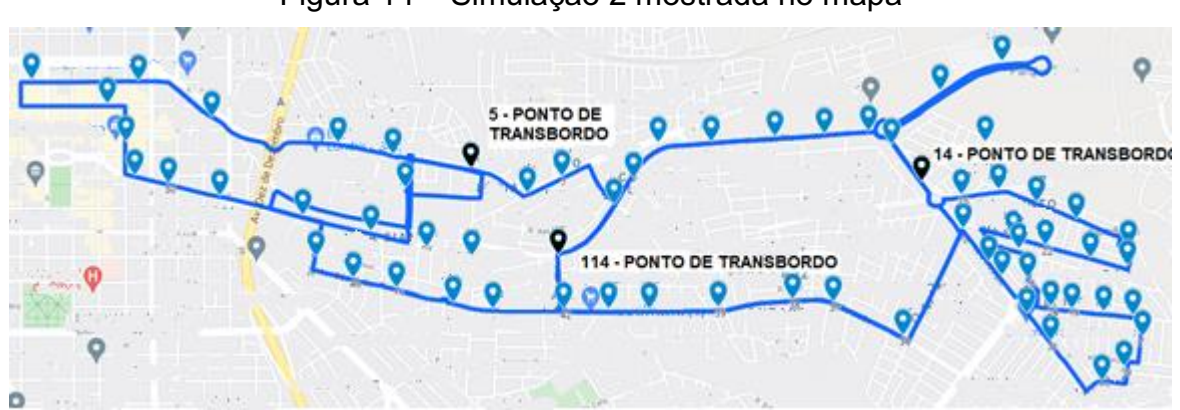

Figura 14 – Simulação 2 mostrada no mapa

<span id="page-53-1"></span>Fonte: do autor (2021)

Tabela 14 – Total de distância percorrida e de paradas da simulação 2

| Rótulos de Linha                   | Soma de Distância (m) | Paradas |
|------------------------------------|-----------------------|---------|
| Linha 1                            | 5880                  | 14      |
| Linha 2                            | 4860                  | 12      |
| Linha 3                            | 5210                  | 17      |
| Linha 4                            | 7995                  | 29      |
| <b>Total Geral</b>                 | 23945                 | 72      |
| $\sim$ $\sim$ $\sim$ $\sim$ $\sim$ |                       |         |

Fonte: do autor (2021)

Na Simulação 2 existem 3 pontos de transbordo. O primeiro é o ponto 5, responsável por atender os ônibus da linha 1 e 2. O segundo é o ponto 114, que também foi ponto de transbordo na simulação 1, mas dessa vez sendo responsável pela transferência dos passageiros da linha 2 para a linha 3. O terceiro é o ponto 14, realizando a transferência dos passageiros da linha 3 para a 4.

A exemplo do que ocorreu na simulação 1, outros pontos além dos de transbordo coincidiram em serem atendidos por mais de uma linha. Isso ocorre por conta do desenho e sentido das ruas da cidade, que acabam orientando os veículos a seguirem pequenos trajetos coincidentes para depois seguir por caminhos diferentes. Dessa forma, além do ponto 5, o ponto 11 e o 48 também podem servir como ponto de transbordo entre as linhas 1 e 2. Entre as linhas 2 e 3, o ponto 42 e o 115 também podem se juntar com o 114 e realizarem essa mesma função. Por fim,

nas linhas 3 e 4, além do 14, o ponto 13 e o 35 também podem ser pontos de transbordo.

#### <span id="page-55-0"></span>5. DISCUSSÕES

De acordo com o intervalo de tempo em que cada ônibus de cada linha original estudada atende o terminal central e a distância percorrida por cada um deles, é possível obter uma velocidade média de circulação dos ônibus nessa região da cidade. Essa velocidade foi calculada em 23 km/h e será pertinente no modelo estudado.

#### <span id="page-55-1"></span>5.1. Simulação 1

Analisando a simulação 1 percebe-se que a distância percorrida foi muito menor que o estado atual da malha de transporte público. Antes, 59642 metros, com a mudança, 19345 metros, ou seja, conseguiu-se diminuir 3,08 vezes a distância percorrida. Isso dá uma boa margem para ser inserido mais de um ônibus em cada linha para atender uma eventual demanda onde apenas um ônibus não seria capaz de atender. Pode-se, assim, colocar 2 ônibus em cada linha e ainda obter gastos 35% menores que o atual.

É possível observar uma discrepância entre a quantidade de pontos atendidos pelas duas linhas dessa primeira simulação. A linha 2 atende quase o dobro de pontos que a linha 1 (41 a 22). Isso pode acarretar num tempo elevado de espera ao realizar a transferência entre linhas, pois a linha 1 realizaria seu itinerário em 19,3 minutos (levando em consideração a velocidade média de 23km/h) enquanto a linha 2 terminaria em aproximadamente 31,18 minutos. Esse tempo pode ser considerado como o tempo de espera em um pior cenário para um passageiro.

Para esse problema é sugerido a adição de mais um ônibus na linha 2, aumentando assim a frequência de atendimento e derrubando para 15,6 minutos o tempo para realizar uma volta. Contudo, essa solução aumenta o custo de transporte, pois dobra a distância percorrida na linha 2, chegando a 23910 metros, elevando a distância total percorrida para 31300 metros, porém não inviabiliza o método, pois os custos continuariam menores que o atual de 59642 metros totais.

Voltando aos pontos não atendidos, é nessa parte do trabalho que entra o fator humano e a experiência do programador para realizar reajustes e melhorias em problemas pontuais. Levando em consideração o ponto 8, que é o primeiro ponto não atendido, se mantê-lo fora da solução, passageiros que ingressariam na linha a partir dele teriam que caminhar cerca de 280 metros (4 minutos) para alcançarem o ponto 9, localizado na linha 2, ou 500 metros (de 6 a 7 minutos) para chegarem ao ponto 7, na linha 1, que são seus dois pontos mais próximos. Para esse trabalho será considerada uma distância de 500 metros de caminhada como aceitável. Por esse motivo, não seria necessária uma mudança na linha.

Pelo mesmo motivo não há a necessidade de se preocupar com o ponto 111 e 117, que também ficaram de fora. O ponto 111 se localiza a apenas 230 metros do ponto 4, o que leva em média 3 minutos de caminhada, não se fazendo necessária uma mudança na linha para atender a apenas esse ponto. Do outro lado da malha, o ponto 117 fica a 400 metros do 16, média de 5 minutos de caminhada, também podendo ser desconsiderado.

Os pontos 56, 112 e 113 estão localizados em sequência e valem a pena serem tratados juntos. A possibilidade de os usuários andarem até o ponto mais próximo existe, pois andariam uma distância viável de cerca de 450 metros (6 minutos). Mas como são 3 pontos sequenciais e não apenas um ponto isolado como nos casos anteriores, vale a pena mostrar uma nova abordagem no problema.

A Tabela 15 mostra uma possível nova linha, chamada de linha 3, abrangendo esses pontos e deixando de fora os pontos 42, 43, 44, 45, 46 e 47. A Figura 15 mostra essa linha no mapa.

<span id="page-56-0"></span>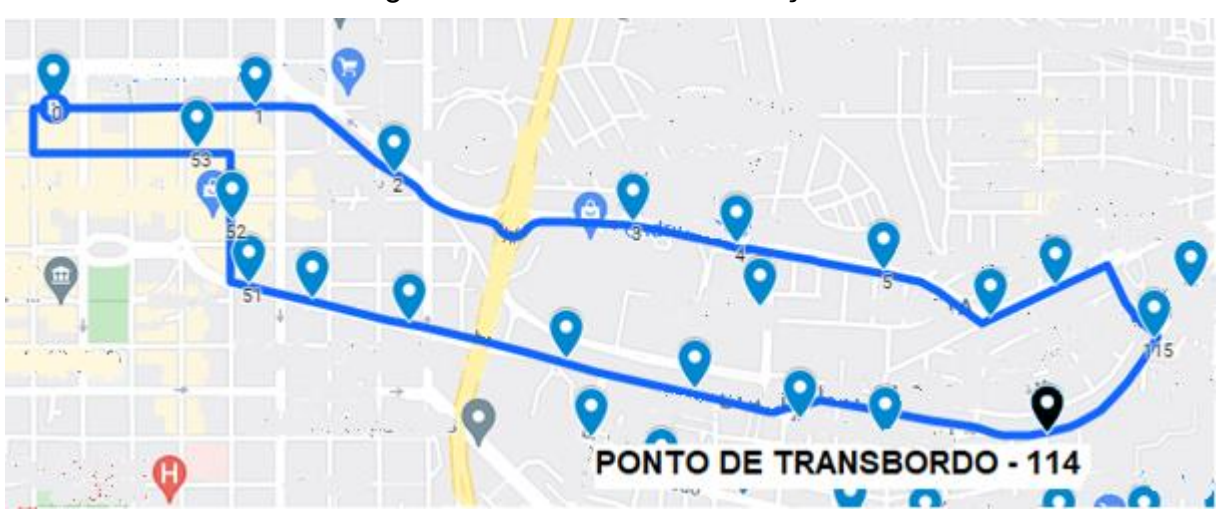

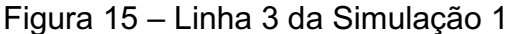

<span id="page-57-0"></span>

| Linha 3 - Simulação 1   |                |                    |  |
|-------------------------|----------------|--------------------|--|
| Endereço                | Ponto          | Distância (metros) |  |
| <b>Terminal Central</b> | $\mathbf 0$    | ۰                  |  |
| Rua A, 555              | 1              | 500                |  |
| Rua B, 249-351          | 2              | 450                |  |
| Rua C, 162-300          | 3              | 700                |  |
| Rua C, 602-670          | $\overline{4}$ | 280                |  |
| Rua C, 978-1052         | $\,$ 5 $\,$    | 400                |  |
| Rua D, 1370             | 6              | 300                |  |
| Rua D, 1520-1664        | $\overline{7}$ | 170                |  |
| Rua AE, 950             | 115            | 400                |  |
| Rua AD, 1-19            | 114            | 400                |  |
| Rua R, 1802-1850        | 113            | 220                |  |
| Rua R, 1802-1850        | 112            | 350                |  |
| Rua R, 1503             | 56             | 300                |  |
| Rua R, 1070             | 48             | 350                |  |
| Rua R, 663              | 49             | 400                |  |
| Rua R, 377              | 50             | 270                |  |
| Rua R, 200              | 51             | 160                |  |
| Rua S, 297              | 52             | 200                |  |
| Rua T, 454              | 53             | 270                |  |
| <b>Terminal Central</b> | $\mathbf 0$    | 550                |  |
| Total                   |                | 6670               |  |

Tabela 15 – Linha 3 da simulação 1

Ela pode ser inserida no plano de linhas resultante do modelo, adicionando assim 6670 metros na distância total percorrida sem tornar o modelo inviável, pois ainda corresponderia a 43,62% (26015 metros) da distância total percorrida atual.

Também pode-se calcular qual seria o impacto se essa linha for adicionada após a inserção do ônibus na linha dois, como mostrado anteriormente, aplicando essas duas melhorias ao mesmo tempo. A distância total seria de 37970 metros, correspondendo a 63,66% do custo de deslocamento atual. Isso significa uma diminuição de 1,5 vezes a distância percorrida. Antes dessas mudanças a melhoria havia sido de 3,08 vezes. Ou seja, os custos quase dobraram, mas o atendimento à população teve uma melhora com mais ônibus nas ruas. A partir desses dados, caberá à companhia de transporte público escolher quais questões priorizar.

#### <span id="page-58-0"></span>5.2. Simulação 2

A simulação 2 gerou 4 linhas (Tabela 14). Juntas elas percorrem 23945 metros, valor que corresponde a 40,14% da distância total percorrida no estado da malha atual. A exemplo da simulação 1, esse valor também dá margem para melhorias na solução, como adicionar um ônibus em cada linha para atender a uma eventual maior demanda.

Pode-se notar que entre as três primeiras linhas não houve uma distância total percorrida que se destacasse das outras. Considerando a velocidade média de 23km/h, o tempo entre cada ônibus na linha 1 seria de 15,34 minutos, na linha 2 de 12,68 minutos e na linha 3 de 13,6 minutos, tempos próximos e bastante aceitáveis se compararmos com o tempo de 40 minutos no estado atual.

Entretanto a linha 4 apresenta a maior distância, com 7995 metros, aproximadamente 3000 metros a mais que as demais e também o maior intervalo de atendimento, de 20,86 minutos. Aqui podese considerar a hipótese de adicionar mais um ônibus na última linha para um atendimento mais rápido aos usuários. Assim, a distância percorrida na linha 4 subiria para 15990 metros, levando a simulação 2 para 31940 metros. Esse valor corresponde a 53,55% do valor atual, mostrando que a solução ainda assim seria viável. Apesar de custos maiores, os usuários teriam um tempo de espera menor na transferência entre as linhas 3 e 4.

Outra melhoria possível nessa simulação diz respeito à linha 1. Nela pode-se perceber uma pequena volta realizada pelo ônibus no percurso do ponto 111 pro 56. Isso se dá ao fato de o algoritmo não considerar algumas ruas como contramão, o que exigiu que o veículo andasse um pouco a mais para fazer o retorno e continuar seu caminho.

Sugere-se também eliminar o ponto 5 da linha 1, deixando-o apenas na linha 2. Dessa forma, o ônibus chegaria ao ponto 111 sucedendo o ponto 4, situação em que não precisaria fazer um retorno. Nesse esquema, o ponto 5 auxilia como ponto de transbordo entre as linhas 1 e 2, mas, como visto anteriormente, o ponto 11 e o 48 também são coincidentes entre as linhas e podem fazer a mesma função, não prejudicando o resultado nessa questão. Além disso, diminuiria a distância total da linha 1 em 1070 metros.

A linha 4 atendeu os pontos 13 e 14 duas vezes em seu caminho. Isso se deu pela disposição dos pontos no mapa, onde não foi possível encontrar um caminho que terminasse de uma forma cíclica. Apesar disso, esses pontos estão localizados na avenida local, atendendo de um lado e de outro por onde passam, além de serem considerados dois pontos de transbordo para a linha 3, o que não é algo ruim, pois pode diminuir o tempo de espera dos usuários.

Não é preciso se preocupar com os pontos 8, 112, 113 e 117 que não foram atendidos, pois s passageiros que se encontrarem próximos a eles podem se dirigir aos pontos atendidos mais próximos, como já mencionado na simulação 1 1, onde foi proposta uma linha adicional para atender aos pontos 112 e 113. Contudo, nesse caso, não se faz necessária a implementação dessa linha, pois, como o ponto 56 é atendido, quem se encontra no 112 teria que andar apenas 300 metros, aproximadamente 4 minutos para alcançá-lo. A partir desse pensamento, quem seria atendido pelo ponto 113 poderia se deslocar ao ponto 43, localizado a 350 metros, 5 minutos de caminhada.

O ponto 118 diz respeito à universidade atendida por essa malha de linhas. É nele que os alunos descem para chegar acessála, por isso é grande a demanda de passageiros do terminal central até esse ponto determinados horários do dia. Como existem 3 transferências nesse caminho, pode ocorrer de ter muitas pessoas realizando o mesmo trajeto e ocupando pontos de transbordo ao mesmo tempo. Nesse caso é sugerido uma linha extra que realize o transporte dos alunos do terminal central até a universidade, em horários de maior demanda, como nos primeiros horários de aula pela manhã, almoço e primeiros horários das aulas noturnas.

A Figura 16 ilustra essa linha no mapa e a Tabela 16 mostra a distância total percorrida por ela.

<span id="page-59-0"></span>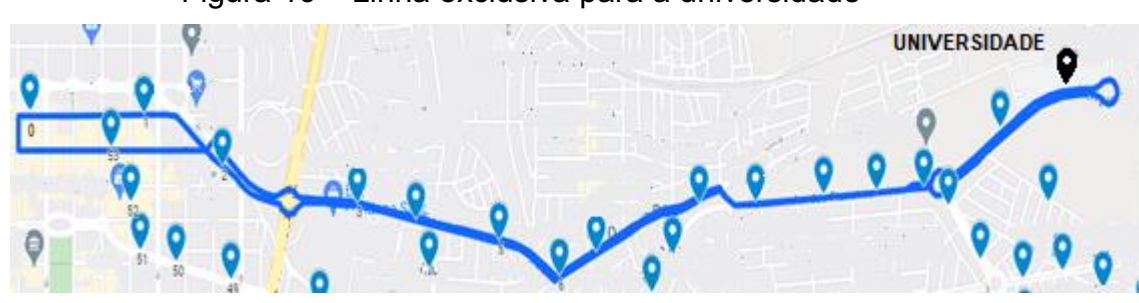

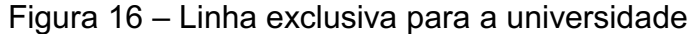

<span id="page-60-0"></span>

| Linha Exclusiva universidade        |       |                    |  |
|-------------------------------------|-------|--------------------|--|
| Endereço                            | Ponto | Distância (metros) |  |
| <b>Terminal Central</b>             | 0     |                    |  |
| Rua A, 555                          | 1     | 500                |  |
| Rua B, 249-351                      | 2     | 450                |  |
| Rua C, 162-300                      | 3     | 700                |  |
| Rua C, 602-670                      | 4     | 280                |  |
| Rua C, 978-1052                     | 5     | 400                |  |
| Rua D, 1370                         | 6     | 300                |  |
| Rua D, 1520-1664                    | 7     | 170                |  |
| Rua D, 1982-2116                    | 8     | 500                |  |
| Rua E, 1540                         | 9     | 290                |  |
| Rua E, 1852-1948                    | 10    | 300                |  |
| Rua E, 1972                         | 11    | 250                |  |
| Rua E, 2211-2310                    | 12    | 220                |  |
| Rua E, 3131                         | 118   | 1300               |  |
| Rua E, 2735                         | 119   | 350                |  |
| Rua E, 2211-2310                    | 12    | 150                |  |
| Rua E, 1972                         | 11    | 250                |  |
| Rua E, 1852-1948                    | 10    | 300                |  |
| Rua E, 1540                         | 9     | 290                |  |
| Rua D, 1982-2116                    | 8     | 500                |  |
| Rua D, 1520-1664                    | 7     | 170                |  |
| Rua D, 1370                         | 6     | 300                |  |
| Rua C, 978-1052                     | 5     | 400                |  |
| Rua C, 602-670                      | 4     | 280                |  |
| Rua C, 162-300                      | 3     | 700                |  |
| Rua B, 249-351                      | 2     | 450                |  |
| Rua T, 454                          | 53    | 550                |  |
| <b>Terminal Central</b>             | 0     | 550                |  |
| Total<br>$-1.4 - 10004$<br>ملد تملد |       | 10900              |  |

Tabela 16 – Linha exclusiva universidade

A linha da universidade é mais comprida que as demais, mas isso não chega a ser um problema, pois não é uma linha que tem a mesma frequência das outras por atender apenas demandas pontuais. Desse modo impactaria pouco a distância total percorrida por todas as linhas devido a realizar um número baixo de viagens com relação às outras linhas em um dia completo.

#### <span id="page-61-0"></span>6. CONCLUSÃO

Um sistema de transporte coletivo é complexo, pois não considera apenas a distância percorrida pelo ônibus, mas também quais são as demandas dos pontos atendidos, qual o horário de maior e menor demanda em determinados pontos e regiões da cidade, qual o melhor tempo de intervalo entre partidas de ônibus, número de transferências entre alguns outros fatores que podem variar de método para método, de acordo com o que o programador julgar mais importante.

Um modelo matemático não resolveria todas as variáveis envolvidas nesse tipo de estudo. Se faz necessário modelos adicionais para analisar mais variáveis e gerar soluções diferentes visando sempre a melhoria do sistema de linhas. Contudo esse método foi aplicado em uma pequena quantidade de linhas da malha de transporte público da cidade e é uma boa sugestão para futuras pesquisas em outras áreas da cidade.

A economia obtida com o modelo, de 76% na simulação 1 e 60% na simulação 2, teria que ser confrontada com a necessidade de demanda, tendo em vista que seriam necessárias mais viagens das linhas novas, para suprir a necessidade de deslocamento das pessoas.

O presente trabalho cumpriu os objetivos propostos, reduzindo a distância total percorrida pelas 4 linhas estudadas, tanto na simulação 1 (40297 metros) quanto na simulação 2 (35697 metros), gerando redução nos custos de deslocamento na área estudada. Ambas as simulações geraram linhas viáveis e envolveram uma quantidade suficiente de pontos para o bom atendimento à população.

### <span id="page-62-0"></span>REFERÊNCIAS

BARRA, ALEXANDRE; CARVALHO, LUIS: TEYPEZ, NICOLAS; CUNG, VAN-DAT; BALASSIANO, RONALDO. *Solving the Transit Network Design problem with Constraint Programming. 11th World Conference in Transport Research WCTR 2007*, Jun 2007, Berkeley, United States. 2007.

BELFIORE, PATRÍCIA PRADO; YOSHIZAKI, HUGO TSUGUNOBU YOSHIDA. *Scatter search para problemas de roteirização de veículos com frota heterogênea, janelas de*  tempo e entregas fracionadas. POLI-USP. 2006.

BORNDÖRFER, RALF; GRÖTSCHEL MARTIN; PFETSCH MARC E. *Models for Line*  Planning in Public Transport. Konrad-Zuse-Zentrum für Informationstechnik Berlin ZIB-*Report, 04-10, Abril, 2004.* 

CIPRIANI, ERNESTO; GORI, STEFANO; PETRELLI, MARCO. *Transit network design: A procedure and an application to a large urban area. University of Roma TRE, Civil Engineering Department,* 62, Via Vito Volterra, 00146 Rome, Italy. Transportation Research Part C 20 (2012) 3–14. 2012.

CUNHA, CLAUDIO BARBIERI. Aspectos práticos da aplicação de modelos de roteirização de veículos a problemas reais. Associação Nacional de Pesquisa e Ensino em Transportes (ANPET). 2009.

DIAS, MÁRCIO JOSÉ; ALVES, SUELI MARTINS FREITAS; REIS, ELTON FIALHO; OLIVEIRA; DANILO GOMES. Probabilidade de ocorrência dos atributos químicos em um latossolo sob plantio direto. Revista Caatinga, Mossoró, v. 28, n. 4, p. 181 – 189, out. – dez., 2015.

DUARTE, EMEIDE NÓBREGA; ARRUDA, FRANCISCA RAMALHO; MEDEIROS, AUTRAN MATOS; MARYNICE, PAIVA, ELIANE BEZERRA; ARAÚJO, MILENA BORGES SIMÕES; Estratégias metodológicas adotadas nas pesquisas de iniciação científica premiadas na UFPB: em foco a série "Iniciados". Encontros Bibli: revista eletrônica de biblioteconomia e ciência da informação. 2009. Disponível em: [<https://www.redalyc.org/articulo.oa?id=14712837011>](https://www.redalyc.org/articulo.oa?id=14712837011). Acesso em: 01 de maio de 2021.

FARAHANI, R. Z.; MIANDOABCHI, E.; SZETO, W. Y.; RASHIDI, H. A review of urban transportation network design problems. *European Journ al of Operational Research. European Journal of Operational Research 229*, 281–302. 2013.

GIL, ANTONIO CARLOS. Como elaborar projetos de pesquisa. 4. ed. São Paulo: Atlas, 2008.

GOOGLE MAPS. < [https://www.google.com.br/maps>](https://www.google.com.br/maps). Acesso em: 10 de abr de 2021.

GUAN, J.F; YANG, HAI; WIRASINGHE, S.C. *Simultaneous optimization of transit line configuration and passenger line assignment. Department of Civil Engineering, The Hong Kong University of Science & Technology.* Elsevier Ltd . 2006.

IMRONA, MAHMUD; UMMAH, IZZATUL; e SIBARONI, YULIANT. *Prediction of Public Transportation Occupation Based on Several Crowd Spots Using Ordinary Kriging Method. Journal of Innovative Technology and Education,* Vol. 3, 2016, no. 1, 93 – 104.

LUCARELLI, ANA. Procedimento para roteirização de resíduos sólidos urbanos. Dissertação de Mestrado apresentada ao Curso de Mestrado em Engenharia de Transportes do Instituto Militar de Engenharia, 2017.

SITU, BINGQIANG; JIN, WENZHOU. *Optimization Model for the Vehicle Scheduling Problem in Public Transportation Network*. IEEE. 09. 2009.

SOARES, WERNER KLEYSON DA SILVA; Heurísticas usando construção de vocabulário aplicadas ao problema da atribuição de localidades a anéis em redes SONET/SDH. UFRN/PEP, Mestrado, Engenharia de Produção, 2008.

SOUZA, ANDERSON WILLIAN, BARZAN DE MATOS AMARAL, DANIEL, KENJI OI, RICARDO, BATISTA CARNEIRO, JOÃO, FONTEBASSO NETO, JOSÉ, Aplicação do método de varredura na roteirização de frota em uma empresa de transporte e distribuição de cargas fracionadas. Disponível

em[:<http://www.redalyc.org/articulo.oa?id=81045305001>](http://www.redalyc.org/articulo.oa)  Acessado em 12 de novembro de 2018.

WU, LUCIELE. O problema de roteirização periódica de veículos. Dissertação apresentada à escola Politécnica da Universidade de São Paulo. 2007.

ZHANG, XIN-RUI; ZHOU, LEI. *Study on Synthesis Optimization of Vehicles Scheduling for Urban Public Transportation. Proceedings of the Eighth International Conference on Machine Learning and Cybernetics, Baoding, 12-15 Julho 2009.* 

ZHAO, FANG; ZENG XIAOGANG. Optimization of User and Operator Cost for Large-Scale *Transit Network*. *JOURNAL OF TRANSPORTATION ENGINEERING, ASCE* / Abril 2007.